### **Министерство науки и высшего образования РФ ФЕДЕРАЛЬНОЕ ГОСУДАРСТВЕННОЕ БЮДЖЕТНОЕ ОБРАЗОВАТЕЛЬНОЕ УЧРЕЖДЕНИЕ ВЫСШЕГО ОБРАЗОВАНИЯ «ВОРОНЕЖСКИЙ ГОСУДАРСТВЕННЫЙ УНИВЕРСИТЕТ ИНЖЕНЕРНЫХ ТЕХНОЛОГИЙ»**

 ДОКУМЕНТ ПОДПИСАН ЭЛЕКТРОННОЙ ПОДПИСЬЮ

Сертификат: 00A29CA99D98126F4EB57F6F989D713C88 Владелец: Василенко Виталий Николаевич Действителен: с 07.07.2022 до 30.09.2023

 $\tilde{\mathsf{F}}$ )

УТВЕРЖДАЮ Проректор по учебной работе

проф. Василенко В.Н.

«\_25\_» \_мая\_\_\_\_\_\_\_\_\_\_2023\_г.

\_\_\_\_\_\_\_\_\_\_\_\_\_\_\_\_\_\_\_\_\_\_\_\_\_\_

### РАБОЧАЯ ПРОГРАММА **ДИСЦИПЛИНЫ**

### \_\_\_\_\_\_\_\_\_\_\_\_\_\_**Компьютерная и инженерная графика** \_\_\_\_\_\_\_\_\_\_\_\_\_\_\_\_\_

(наименование дисциплины (модуля))

Направление подготовки

15.03.02 Технологические машины и оборудование (код и наименование направления подготовки)

Направленность (профиль) подготовки Инженерия техники пищевых технологий сырья (наименование направленности (профиля) подготовки)

> Квалификация выпускника **Бакалавр**

> > Воронеж

#### **1. Цели и задачи дисциплины**

**Целями освоения дисциплины «Компьютерная и инженерная графика»**  является формирование у обучающихся теоретических знаний, практических умений, навыков и компетенций, необходимых бакалавру по данному направлению подготовки для создания конкурентоспособной продукции машиностроения основанной на применении современных методов и средств проектирования, компьютерного моделирования при осуществлении производственно-технологической, научно-исследовательской и других видов деятельности.

*Задачи* **дисциплины заключаются в подготовке обучающихся к решению следующих профессиональных задач:**

изучение научно-технической информации, отечественного и зарубежного опыта по направлению исследований в области машиностроительного производства;

обслуживание технологического оборудования для реализации производственных процессов;

проверка технического состояния и остаточного ресурса технологического оборудования, организация профилактических осмотров и текущего ремонта;

приемка и освоение вводимого оборудования;

составление заявок на оборудование и запасные части, подготовка технической документации на его ремонт.

*Объектами* **профессиональной деятельности выпускников***, освоивших программу бакалавриата, являются:*

технологические машины и оборудование различных комплексов; нормативно-техническая документация.

**2. Перечень планируемых результатов обучения, соотнесенных с планируемыми результатами освоения образовательной программы**

В результате освоения дисциплины в соответствии с предусмотренными компетенциями обучающийся должен:

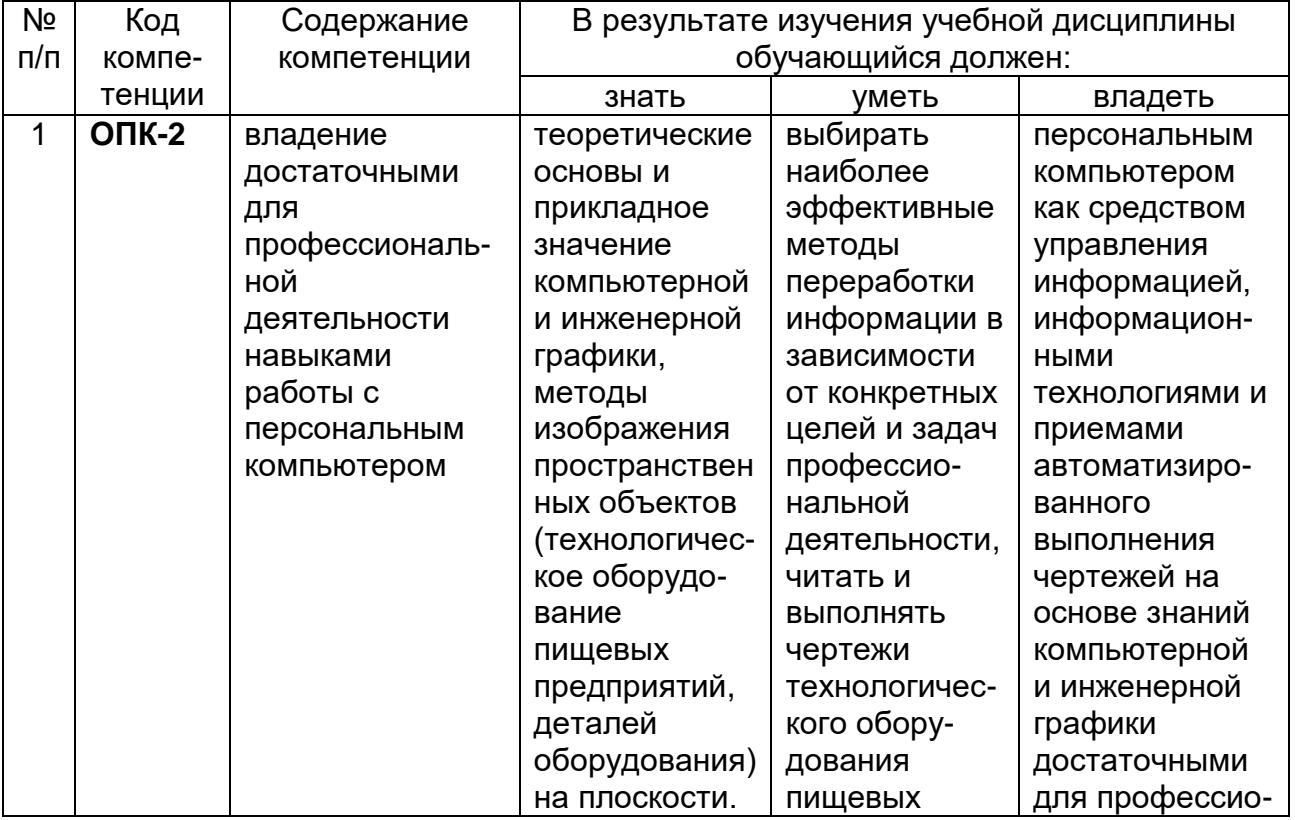

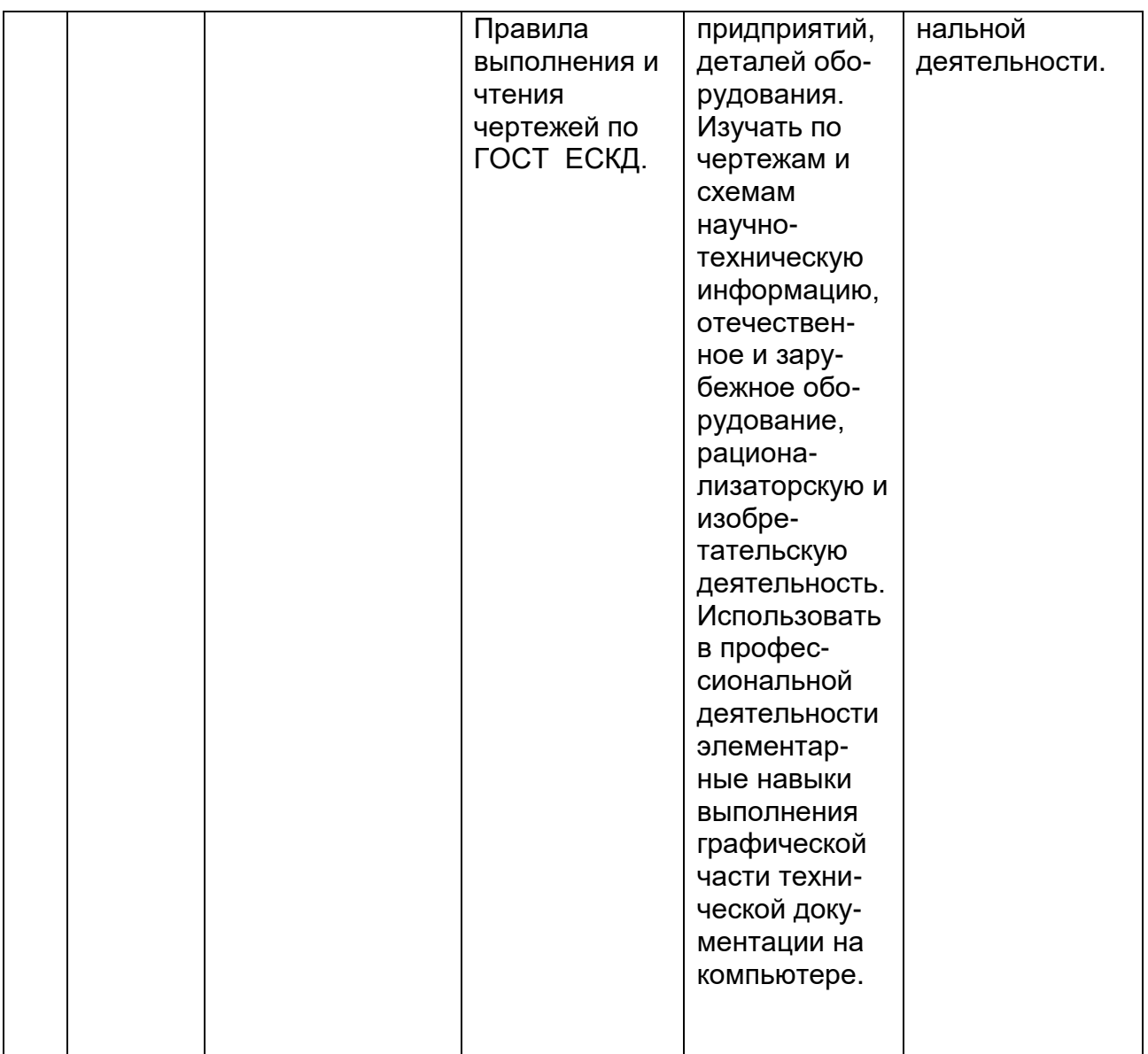

### 3. Место дисциплины в структуре ОП ВО

Дисциплина «Компьютерная и инженерная графика» относится к блоку один базовой части модуля «Общеобразовательный» и базируется на знаниях, умениях и компетенциях сформированных при изучении курсов геометрии и информатики в соответствии с ФГОС средней школы.

Дисциплина «Компьютерная И инженерная графика» является предшествующей для освоения дисциплин: Информатика, Теоретическая механика, Теория машин и механизмов, Процессы и аппараты, Основы проектирования Технология конструирования пищевых машин и автоматов.

### 4. Объем дисциплины (модуля) и виды учебных занятий

Общая трудоемкость дисциплины (модуля) составляет 3 зачетных елинин

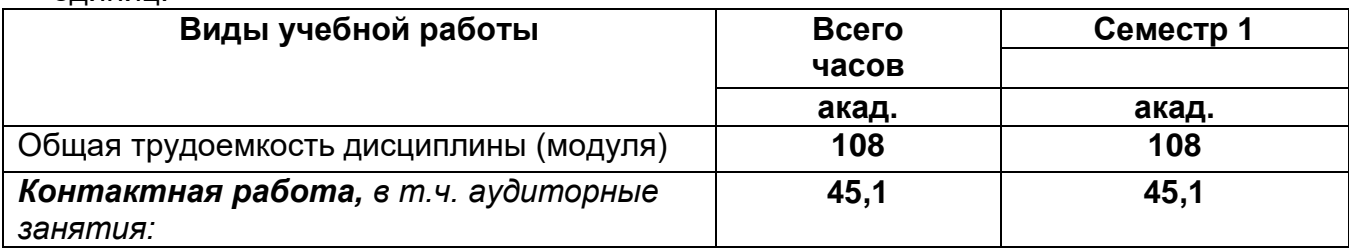

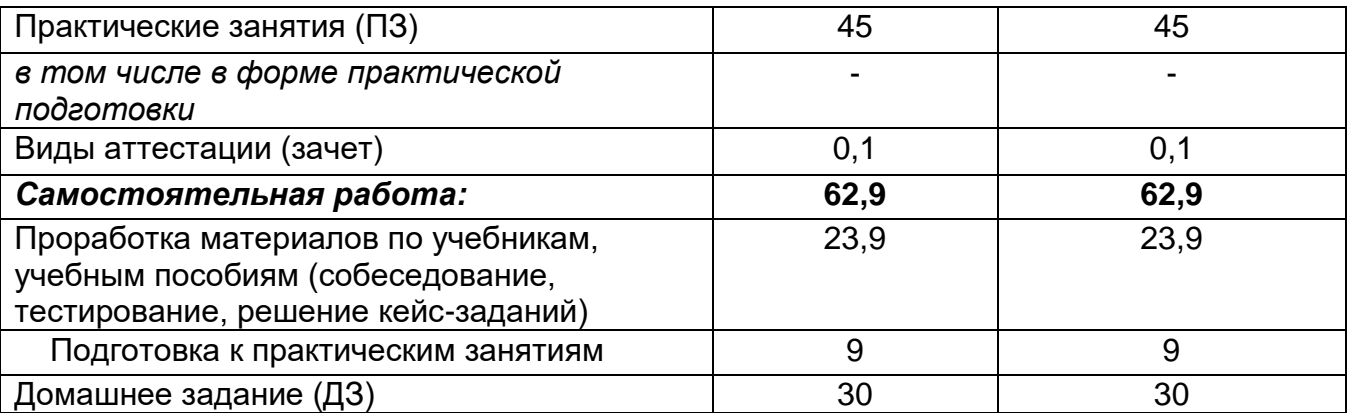

### **5 Содержание дисциплины, структурированное по разделам с указанием отведенного на них количества академических часов и видов учебных занятий**

### **5.1 Содержание разделов дисциплины**

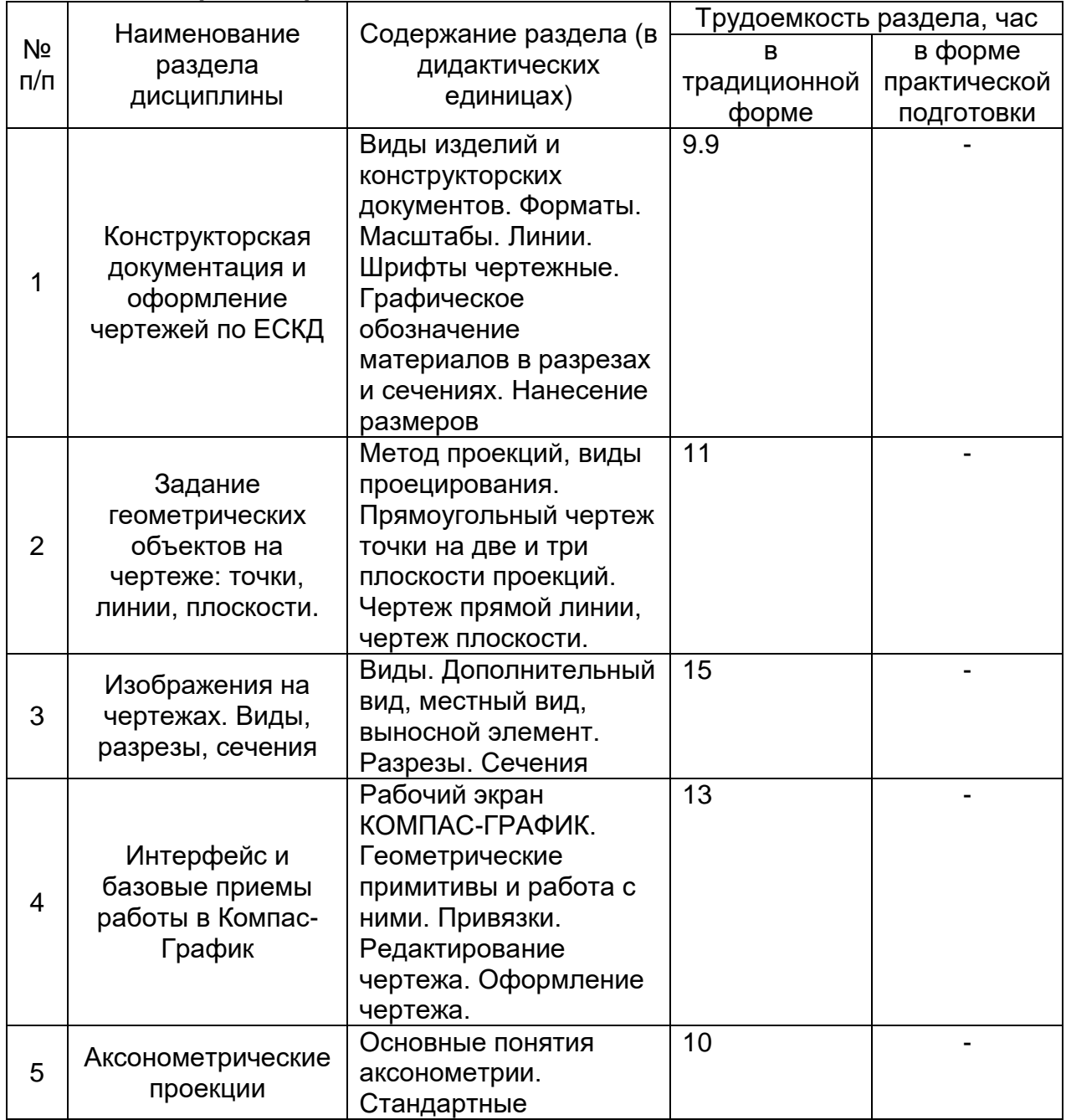

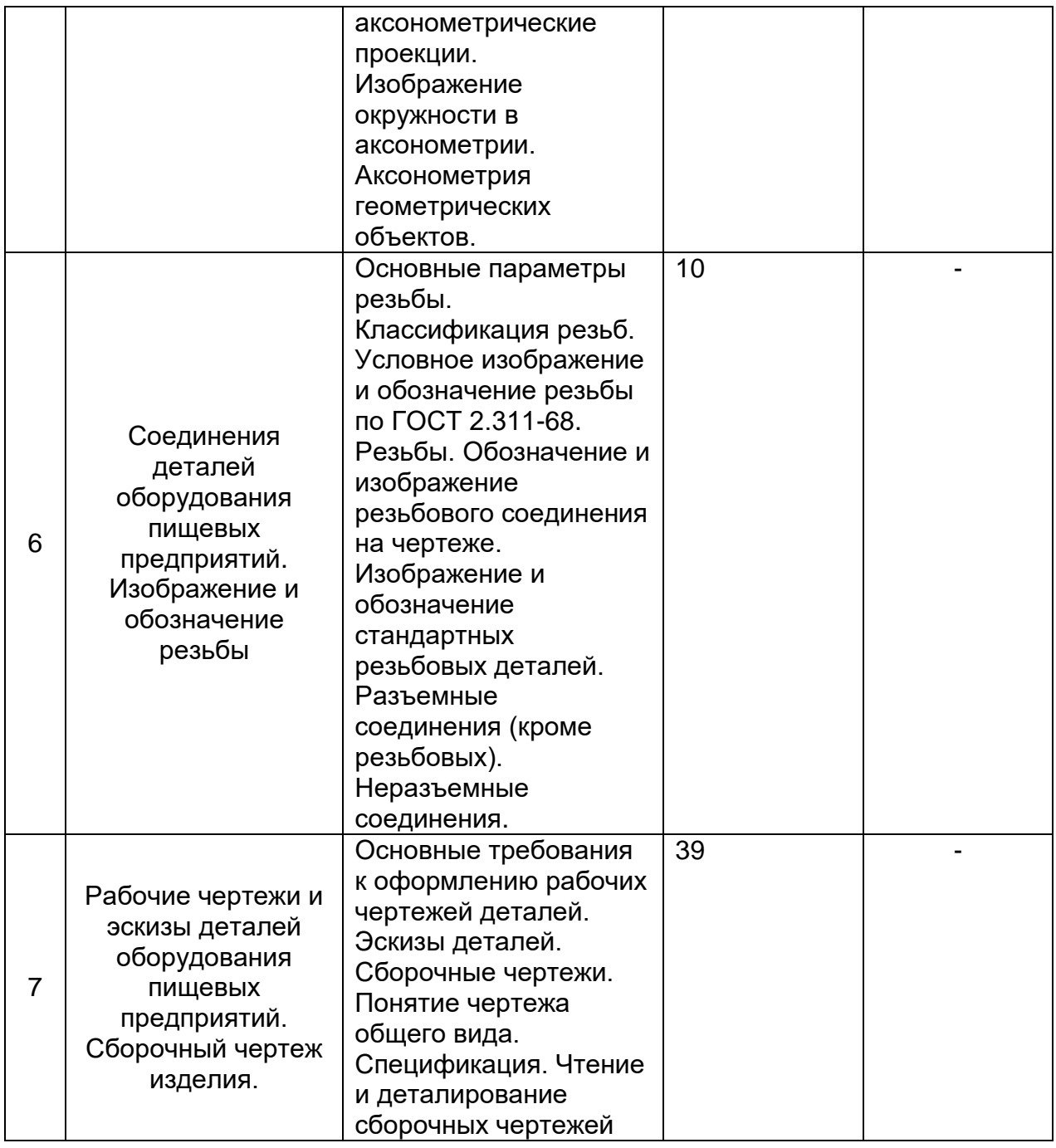

### **5.2 Разделы дисциплины и виды занятий**

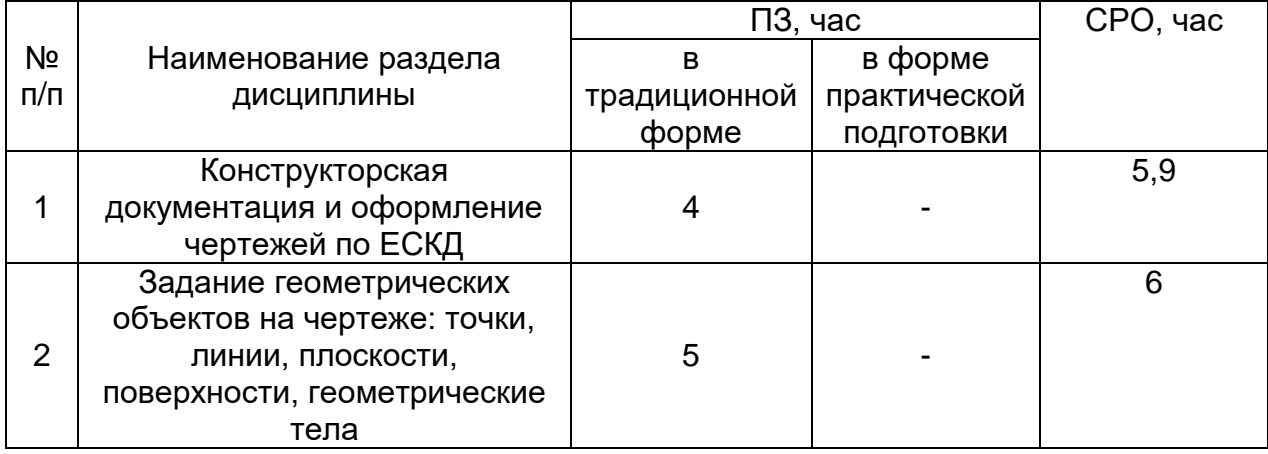

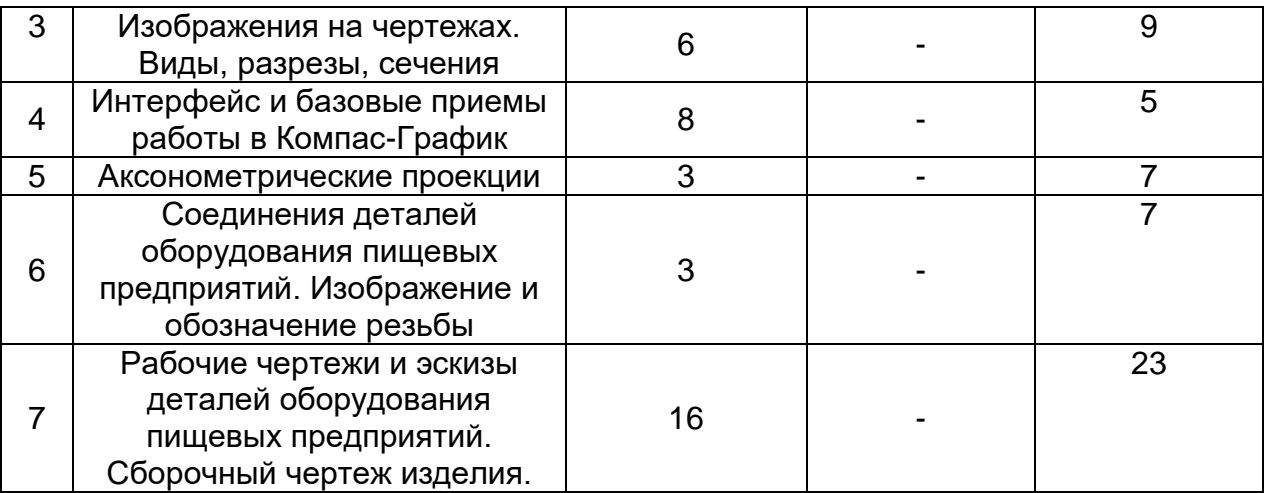

### **5.2.1 Лекции** Не предусмотрены **5.2.2 Практические занятия**

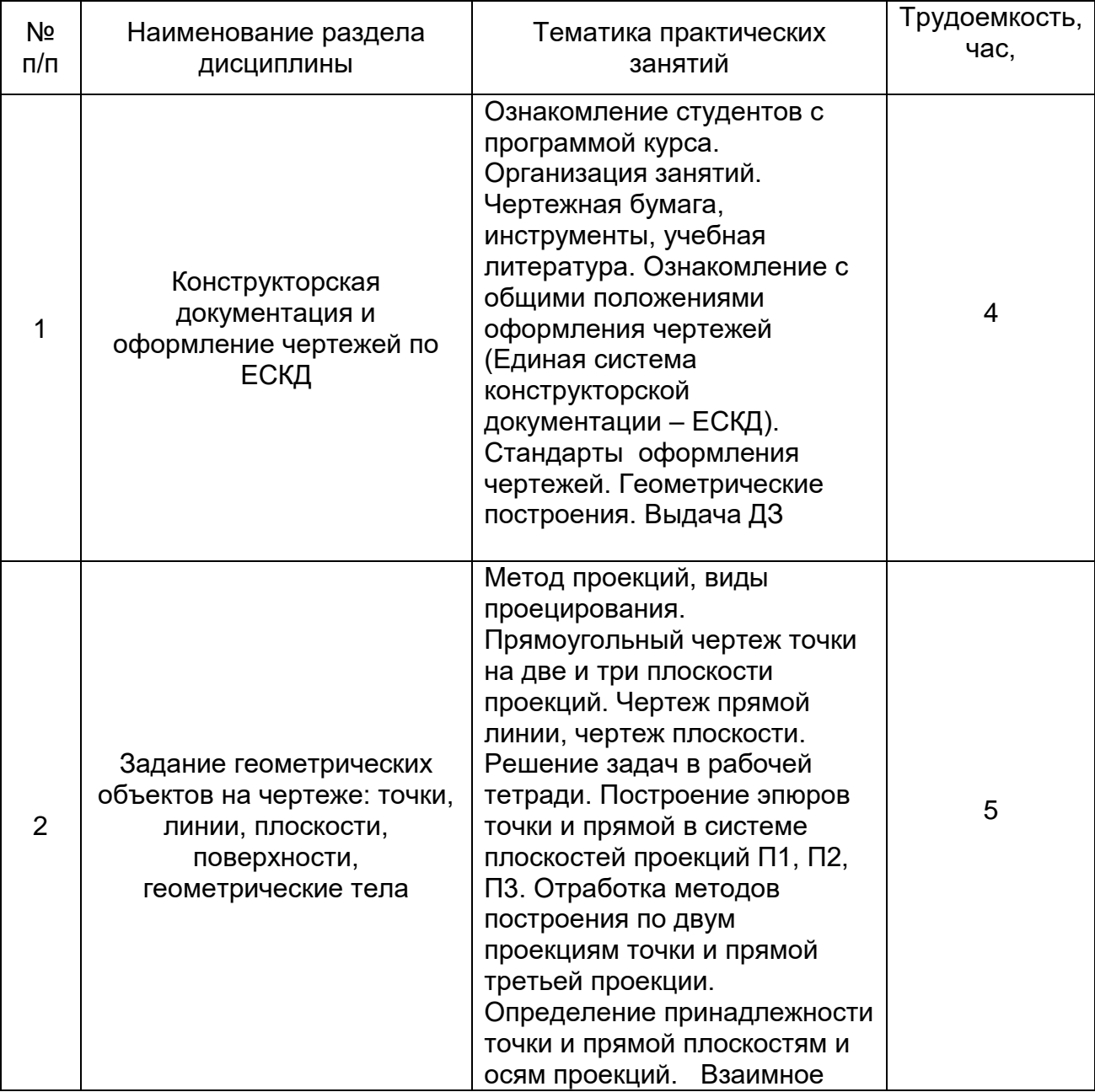

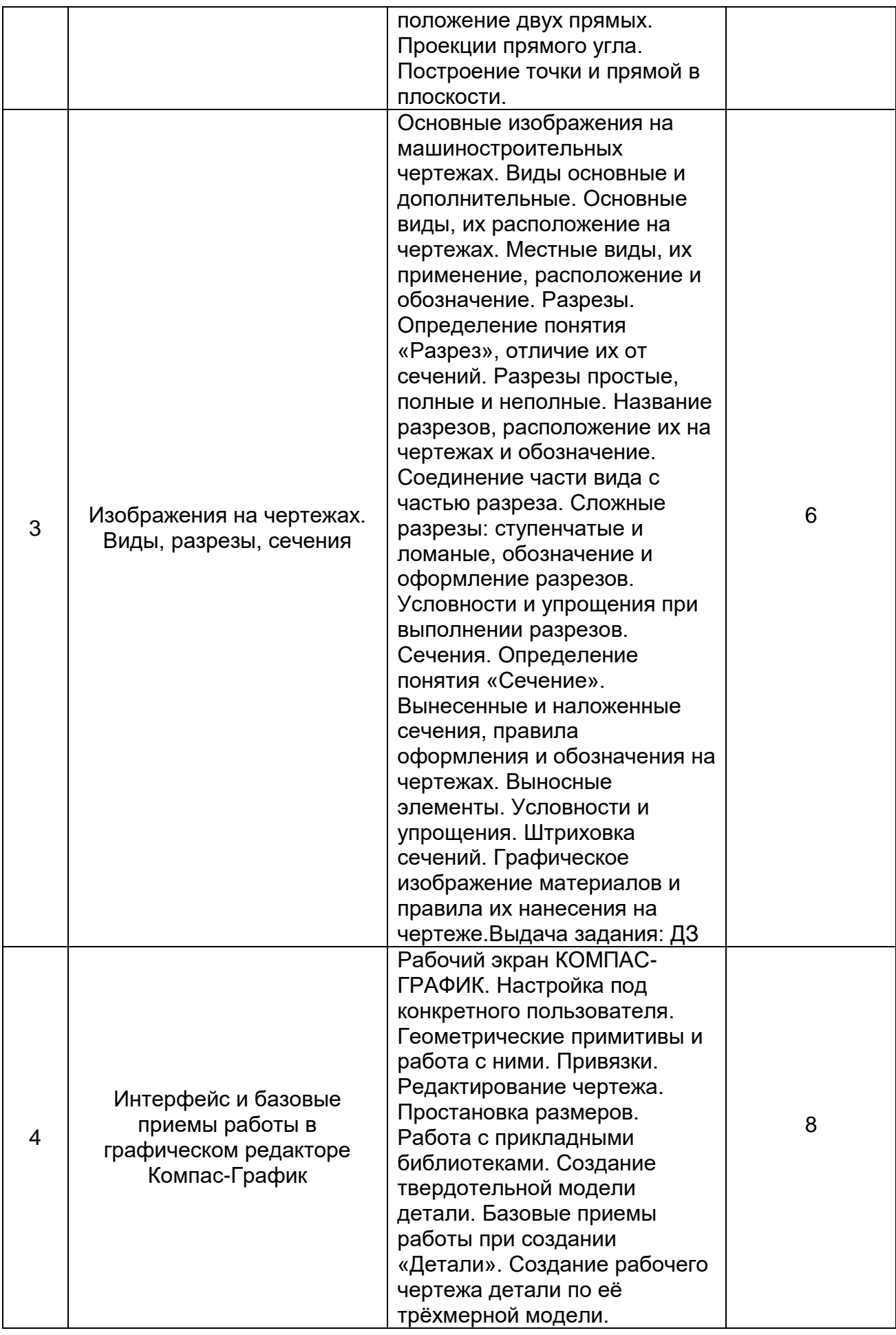

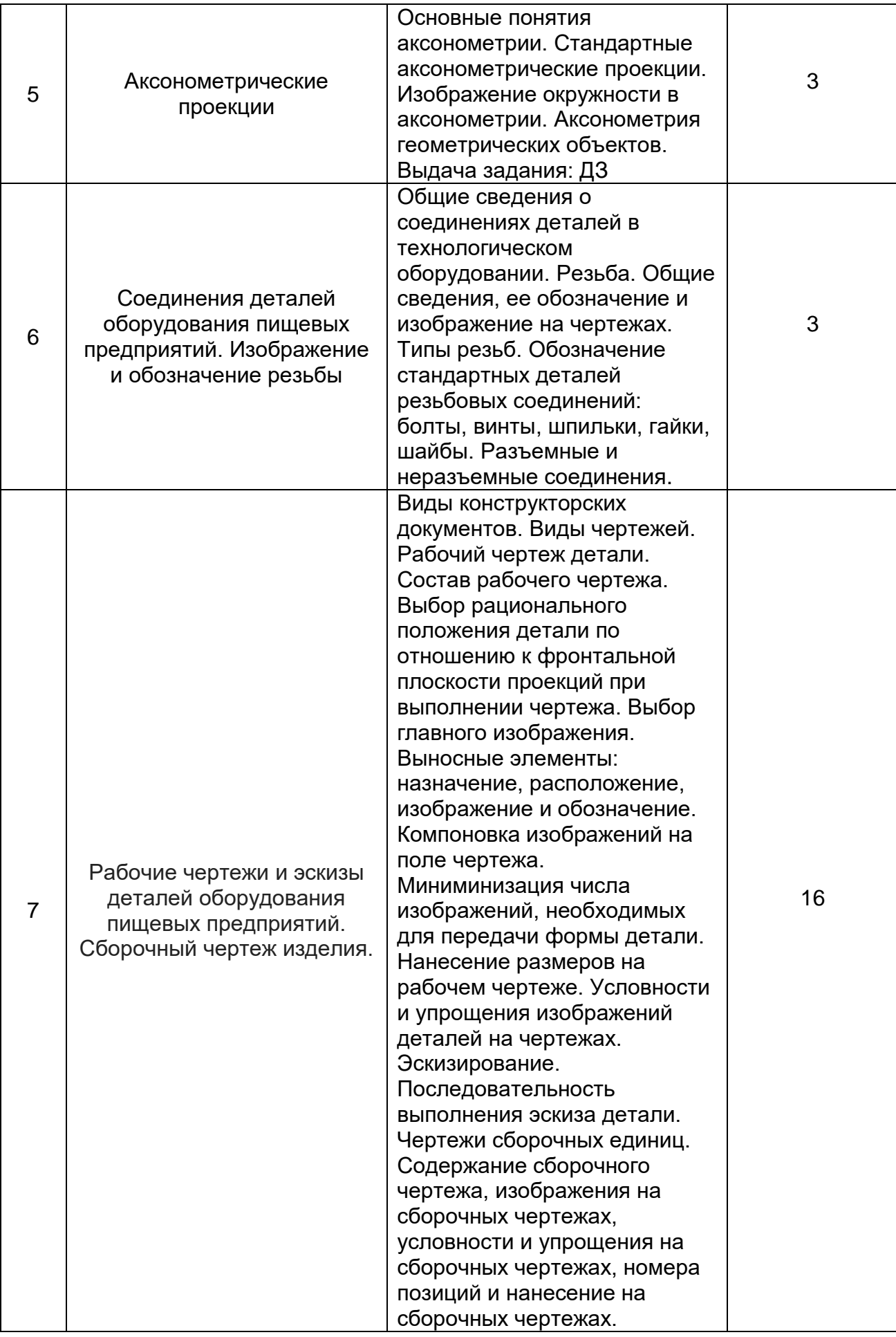

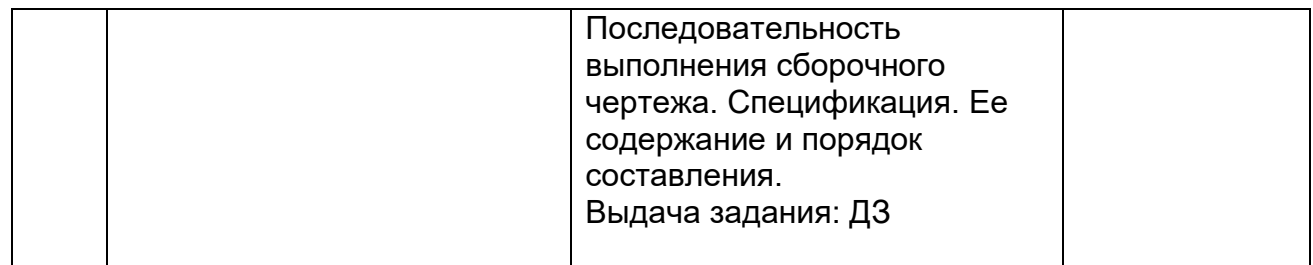

### **5.2.3 Лабораторный практикум**

Не предусмотрен

## **5.2.4 Самостоятельная работа обучающихся (СРО)**

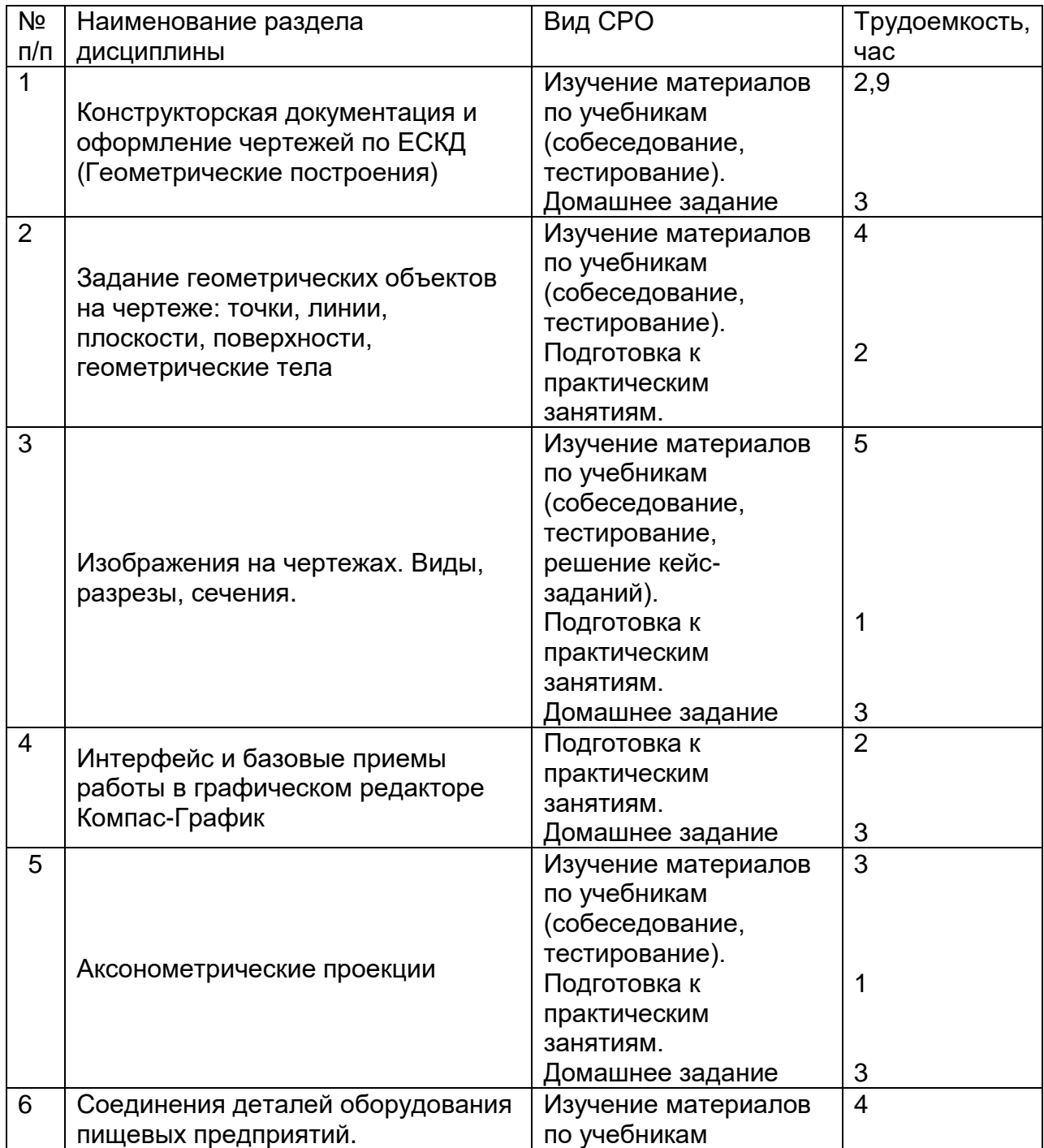

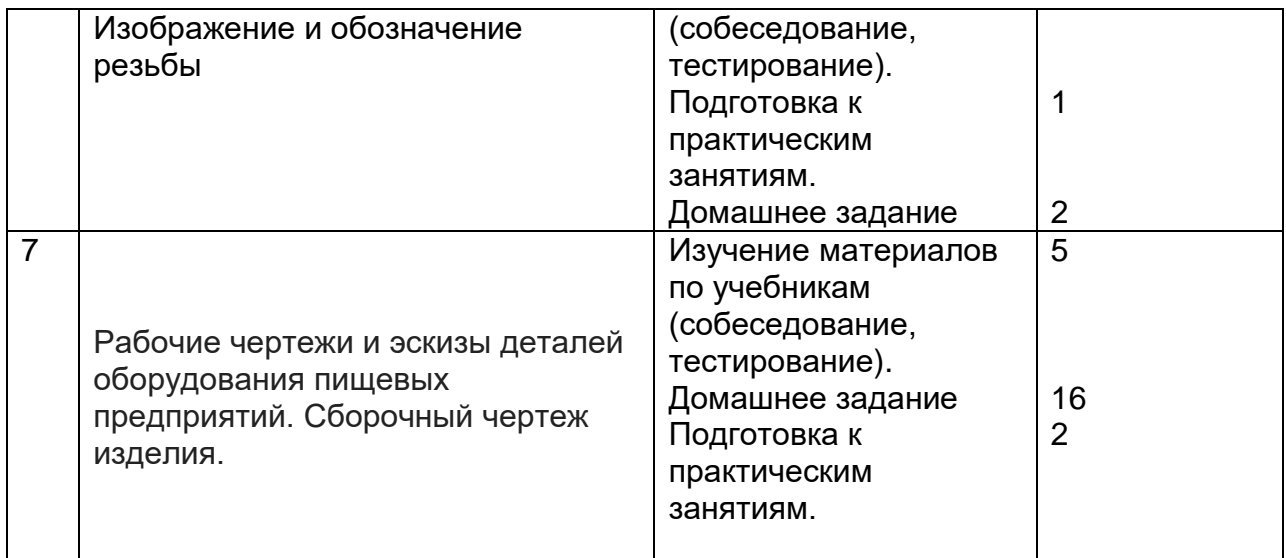

### **6 Учебно-методическое и информационное обеспечение дисциплины 6.1 Основная литература:**

*1. Дегтярев, В.М.* Инженерная и компьютерная графика [Текст]: учебник для студентов высшего образования / В.М. Дегтярев, В.П. Затыльникова.– 5-е изд., стер.– М.: Издательский центр «Академия», 2015.–240 с.

*2. Королев, Ю. И.* Инженерная и компьютерная графика [Текст] : учебное пособие для студ. вузов технич. спец. (гриф МО). - СПб. : Питер, 2015. - 432 с. –

4.*Сорокин Н.П.* [и др.]. Инженерная графика : учеб..- Санкт-Петербург : Лань, 2016. -Режим доступа: <https://e.lanbook.com/reader/book/74681/#1> – Инженерная графика.

5. *Приемышев А.В* [и др.]. Компьютерная графика в САПР : учеб. пособие.— Санкт-Петербург: Лань, 2017. - Режим доступа: <https://e.lanbook.com/reader/book/90060/#1> – Компьютерная графика в САПР.

6. Чекмарев, А. А. Инженерная графика : учебник для прикладного бакалавриата / А. А. Чекмарев. — 13-е изд., испр. и доп. — Москва : Издательство Юрайт, 2019. . -Режим доступа: <http://www.biblio-online.ru/bcode/432988>

7. Государственные стандарты ЕСКД. Основные положения.(10 пользователей компьютеры библиотеки / Договор № АОСС/933-15/1952 от 04.02.2015).

### **6.2 Дополнительная литература:**

1. Справочное пособие по инженерной графике : справочное пособие / Д. Е. Тихонов-Бугров, С. Н. Абросимов, Б. И. Рыбин, В. А. Дюмин. — Санкт-Петербург : БГТУ "Военмех" им. Д.Ф. Устинова, 2017 — Режим доступа: <https://e.lanbook.com/book/121869>

2. *Супрун, Л.И.* Основы черчения и начертательной геометрии [Электронный ресурс] : учебное пособие / Л.И. Супрун, Е.Г. Супрун, Л.А. Устюгова. — Электрон.дан. — Красноярск : СФУ, 2014. — 138 с. — Режим доступа: http://e.lanbook.com/books/element.php?pl1\_id=64591– Основы черчения и начертательной геометрии.

3. УМКД по дисциплине<http://cnit.vsuet.ru/>

4. *Скобелева, И.Ю.* Инженерная графика [Электронный ресурс]

/ И. Ю. Скобелева, И. А.Ширшова, Л. В. Гареева, В. В. Князьков. – Ростов-на-Дону : Издательство «Феникс», 2014. – 304 с. : ил., схем. – (Высшее образование). – Режим доступа: <http://biblioclub.ru/index.php?page=book&id=271503> – Инженерная графика.

5. *Семенова, Н.В.* Инженерная графика [Электронный ресурс] / Н. В. Семенова, Л. В. Баранова. – Екатеринбург : Издательство Уральского университета, 2014. – 89 с. : схем., табл., ил. – Режим доступа: <http://biblioclub.ru/index.php?page=book&id=275945> – Инженерная графика

### **6.3 Перечень учебно-методического обеспечения для самостоятельной работы обучающихся:**

- 1. Егорова Г.Н., Арапов В.М. Изображения виды, разрезы, сечения: Методические указания и задания для практических занятий – Воронеж: ВГУИТ, 2013. –32с.
- 2. Егорова Г.Н. Изображение и обозначение видов резьбы: Методические указания и задания для практических занятий – Воронеж : ВГУИТ, 2014. - 24 с.
- 3. Егорова Г.Н. Проекционное черчение: Методические указания и задание для практических занятий – Воронеж: ВГУИТ, 2014. –- 24 с.
- 4. Егорова Г.Н. Выполнение эскизов и рабочих чертежей деталей: методические указания к практическим занятиям по дисциплине «Компьютерная и инженерная графика»– Воронеж : ВГУИТ, 2015. - 24 с.
- 5. Арапов В.М., Егорова Г.Н. Инженерная и компьютерная графика [Текст]: методические указания и задания к контрольной работе/ Воронеж. гос. ун-т инж. технол.– Воронеж:ВГУИТ, 2013.–32с.
- 6. Егорова Г.Н. Компьютерная и инженерная графика [Электронный ресурс] : Методические указания для самостоятельной работы студентов / Воронеж. гос. ун-т инж. технол.; сост. Г. Н. Егорова. – Воронеж : ВГУИТ, 2016. - 45 с. – Режим доступа:

<http://biblos.vsuet.ru/MegaPro/Web/SearchResult/MarcFormat/96439>

- Компьютерная и инженерная графика

**6.4 Перечень ресурсов информационно-телекоммуникационной сети «Интернет», необходимых для освоения дисциплины**

*1. Сайт научной библиотеки ВГУИТ <http://cnit.vsuet.ru>.*

*2. Базовые федеральные образовательные порталы. <http://www.edu.ru/db/portal/sites/portal\_page.htm>.*

*3. Государственная публичная научно-техническая библиотека. <www.gpntb.ru/>.*

*4. Информационно-коммуникационные технологии в образовании. Система федеральных образовательных порталов. <http://www.ict.edu.ru/>.*

*5. Национальная электронная библиотека. <www.nns.ru/>..*

*6. Поисковая система «Апорт». <www.aport.ru/>.*

*7. Поисковая система «Рамблер». <www.rambler.ru/>.*

*8. Поисковая система «Yahoo» . <www.yahoo.com/>.* 

*9. Поисковая система «Яндекс». <www.yandex.ru/>.*

*10. Российская государственная библиотека. <www.rsl.ru/>.*

*11. Российская национальная библиотека. <www.nlr.ru/>.*

- [ЭБ НБ ВГУИТ](http://93.88.139.67/MarcWeb/) *<http://93.88.139.67/MarcWeb/>*

- [ЭБС издательства "Лань"](http://e.lanbook.com/) *[http://e.lanbook.com](http://e.lanbook.com/) <https://gks.ru/databases>*

*12.Открытые базы данных Росстат*

*<https://www1.fips.ru/>*

*13.Федеральный институт промышленной собственности (патентный поиск)*

*14. База данных Web of Science [https://apps.webofknowledge.com](https://apps.webofknowledge.com/)*

*15. База данных Scopus [https://www.scopus.com](https://www.scopus.com/)*

*16. Справочно-правовая система <http://www.garant.ru/>*

*Гарант*

### *17. Справочно-правовая система <http://www.consultant.ru/> Консультант Плюс*

#### **6.5. Методические указания для обучающихся по освоению дисциплины.**

Методические указания для обучающихся по освоению дисциплин (модулей) в ФГБОУ ВО ВГУИТ [Электронный ресурс] : методические указания для обучающихся на всех уровнях высшего образования / М. М. Данылив, Р. Н. Плотникова; ВГУИТ, Учебно-методическое управление. - Воронеж : ВГУИТ, 2016. – Режим доступа : [http://biblos.vsuet.ru/MegaPro/Web/SearchResult/MarcFormat/100813.](http://biblos.vsuet.ru/MegaPro/Web/SearchResult/MarcFormat/100813) - Загл. с экрана.

П ВГУИТ **4.1.02-2018** Положение о рейтинговой оценке текущей успеваемости.– Режим доступа.

[http://biblos.vsuet.ru/ProtectedView/Book/ViewBook/2488.](http://biblos.vsuet.ru/ProtectedView/Book/ViewBook/2488) - Загл. с экрана.

### **Порядок изучения курса:**

*- Объем трудоемкости дисциплины* – 3 зачетных единиц (108 ч.);

*- Виды учебной работы и последовательность их выполнения:*

- аудиторная: практические занятия – посещение в соответствии с учебным расписанием;

- самостоятельная работа: изучение теоретического материалы для сдачи тестовых заданий, подготовка и защитаграфических работ – выполнение в соответствии с графиком контроля текущей успеваемости;

*- График контроля текущей успеваемости обучающихся – рейтинговая оценка;*

*- Состав изученного материала для каждой рубежной точки контроля тестирование, домашнее задание;*

*- Учебно-методическое и информационное обеспечение дисциплины: рекомендуемая литература, методические разработки, перечень ресурсов информационно-телекоммуникационной сети «Интернет»;*

*- Заполнение рейтинговой системы текущего контроля процесса обучения дисциплины – контролируется на сайте [www.vsuet.ru;](http://www.vsuet.ru/)* 

*- Допуск к сдаче зачета – при выполнении графика контроля текущей успеваемости, домашних заданий (графических работ).*

#### **6.6 Перечень информационных технологий**, **используемых при осуществлении образовательного процесса по дисциплине, включая перечень программного обеспечения и информационных справочных систем:**

Используемые виды информационных технологий:

*- «электронная»: персональный компьютер и информационно-поисковые (справочно-правовые) системы;*

*- «компьютерная» технология: персональный компьютер с программными продуктами разного назначения (ОС Windows; MSOffice; КОМПАС-График; Система дистанционного обучения (СДО) университета; СПС «Консультант плюс»);*

*- «сетевая»: локальная сеть университета и глобальная сеть Internet.*

Используемые виды информационных технологий:

*- «электронная»: персональный компьютер и информационно-поисковые (справочно-правовые) системы;*

*- «компьютерная» технология: персональный компьютер с программными продуктами разного назначения (ОС Windows; MSOffice;* 

### *КОМПАС-График; Система дистанционного обучения (СДО) университета; СПС «Консультант плюс»);*

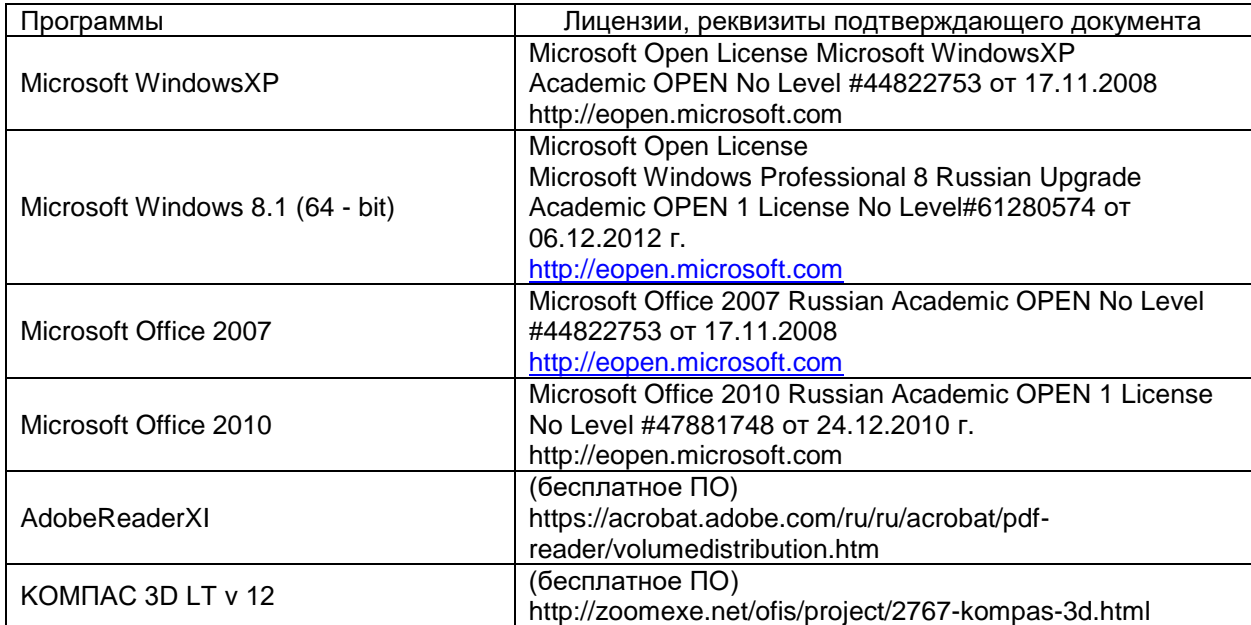

*- «сетевая»: локальная сеть университета и глобальная сеть Internet.*

#### **7. Материально-техническое обеспечение дисциплины**

Материально-техническая база приведена в лицензионных формах и расположена по адресу [http://education.vsuet.ru.](http://education.vsuet.ru/)

Для проведения практических занятий, групповых и индивидуальных консультаций, текущего контроля и промежуточной аттестации в распоряжении кафедры имеется:

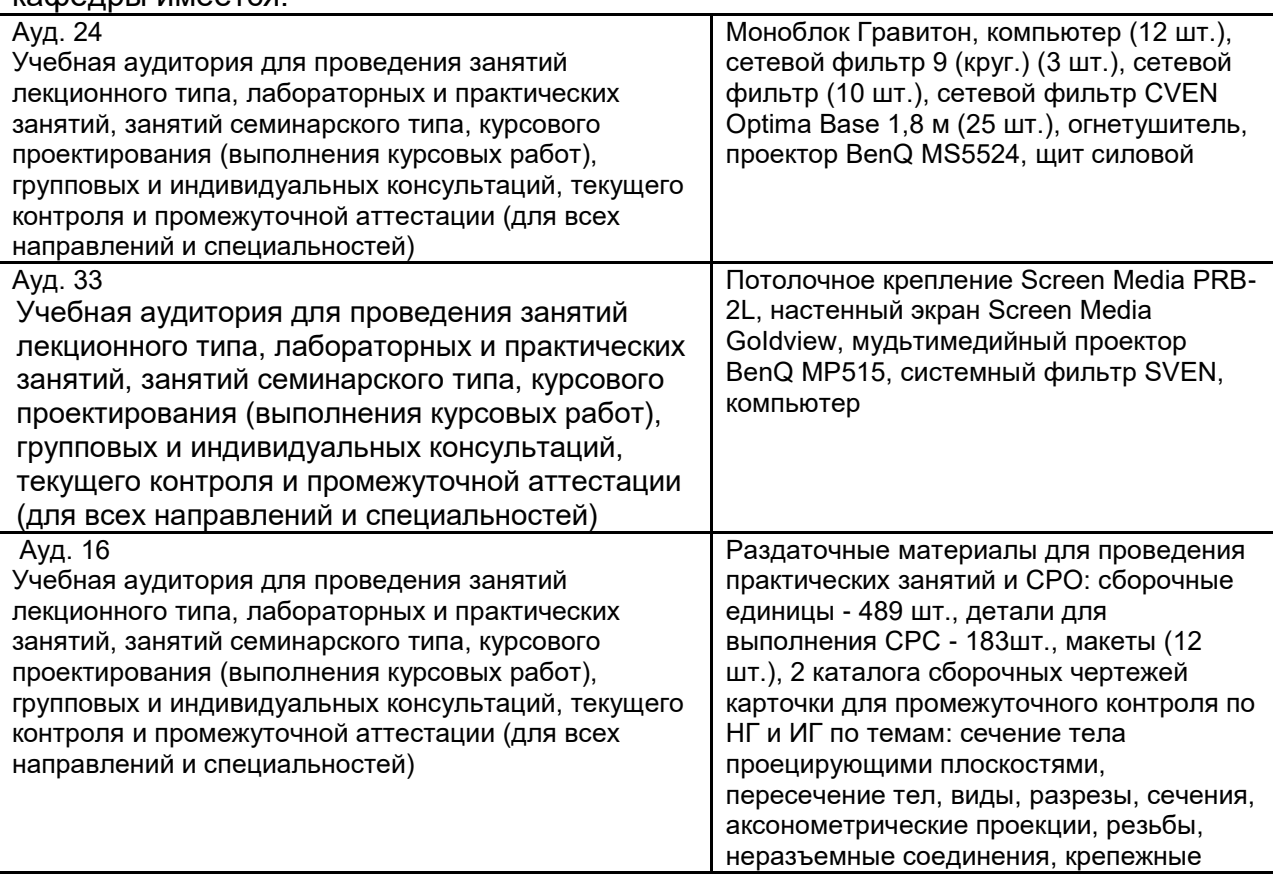

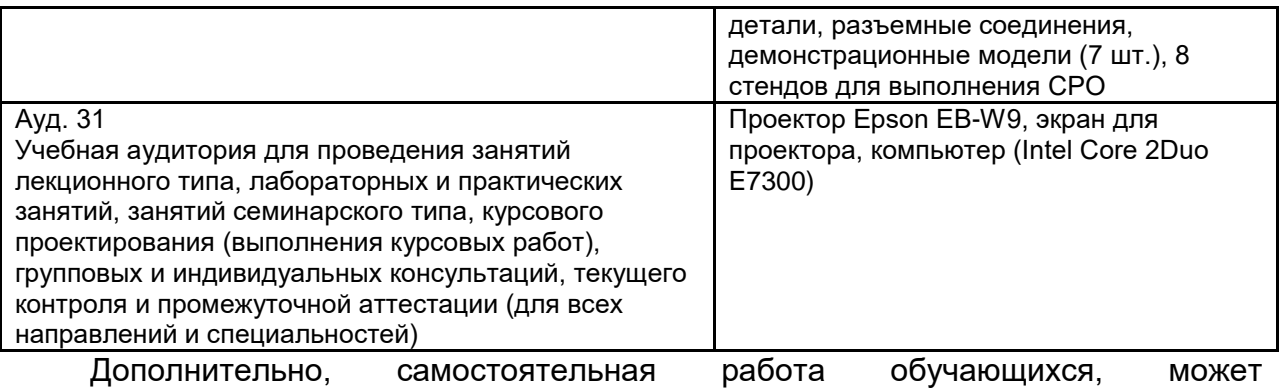

осуществляться при использовании: Ауд. 31 Помещение (Учебная аудитория) для самостоятельной работы обучающихся Компьютер (АТХ 500W), компьютер (Intel Core 2Duo-2.8), копир Sharp AR-5415, ноутбук AserAspire WXCI, огнетушитель, принтер Canon LBR-2900, принтер HP DeskJetD6943, сканер AWS Scar 2 Web

Самостоятельная работа обучающихся может осуществляться при использовании:

Зал научной литературы ресурсного центра ВГУИТ: компьютеры Regard - 12 шт. Студенческий читальный зал ресурсного центра ВГУИТ: моноблоки - 16 шт.

**8 Оценочные материалы для промежуточной аттестации обучающихся по дисциплине (модулю)**

8.1 **Оценочные материалы** (ОМ) для дисциплины (модуля) включают в себя:

- перечень компетенций с указанием этапов их формирования в процессе освоения образовательной программы;

- описание показателей и критериев оценивания компетенций на различных этапах их формирования, описание шкал оценивания;

- типовые контрольные задания или иные материалы, необходимые для оценки знаний, умений, навыков и (или) опыта деятельности, характеризующих этапы формирования компетенций в процессе освоения образовательной программы;

- методические материалы, определяющие процедуры оценивания знаний, умений, навыков и (или) опыта деятельности, характеризующих этапы формирования компетенций.

8.2 Для каждого результата обучения по дисциплине (модулю) определяются показатели и критерии оценивания сформированности компетенций на различных этапах их формирования, шкалы и процедуры оценивания.

ОМ представляются отдельным комплектом и **входят в состав рабочей программы дисциплины (модуля)**.

Оценочные материалы формируются в соответствии с П ВГУИТ «Положение об оценочных материалах».

Документ составлен в соответствии с требованиями ФГОС ВО по направлению 15.03.02 Технологические машины и оборудование и профилю подготовки Инженерия техники пищевых технологий сырья

### **ОЦЕНОЧНЫЕ МАТЕРИАЛЫ ДЛЯ ПРОМЕЖУТОЧНОЙ АТТЕСТАЦИИ**

по дисциплине

# **Компьютерная и инженерная графика**

### 1 Перечень компетенций с указанием этапов их формирования

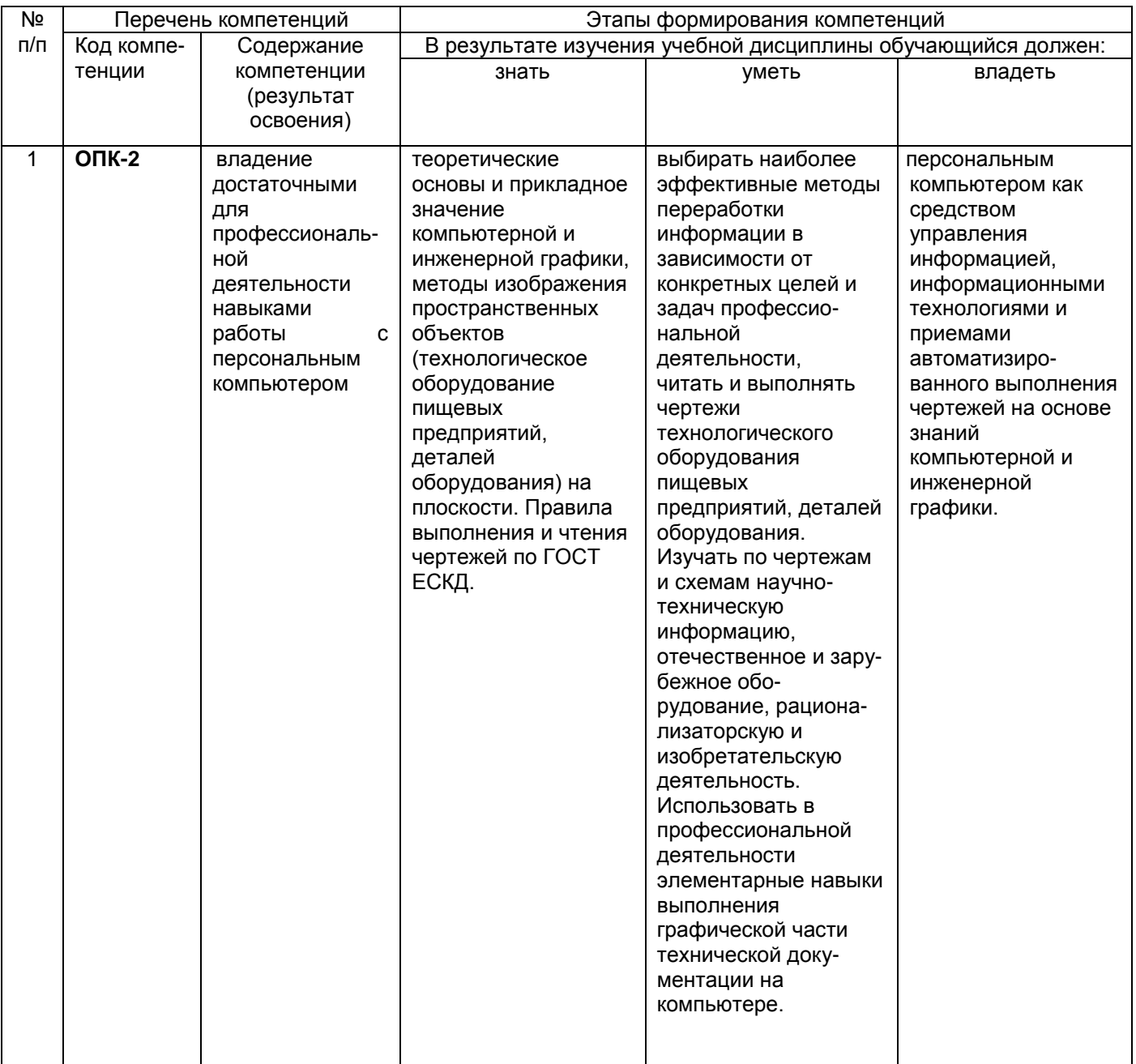

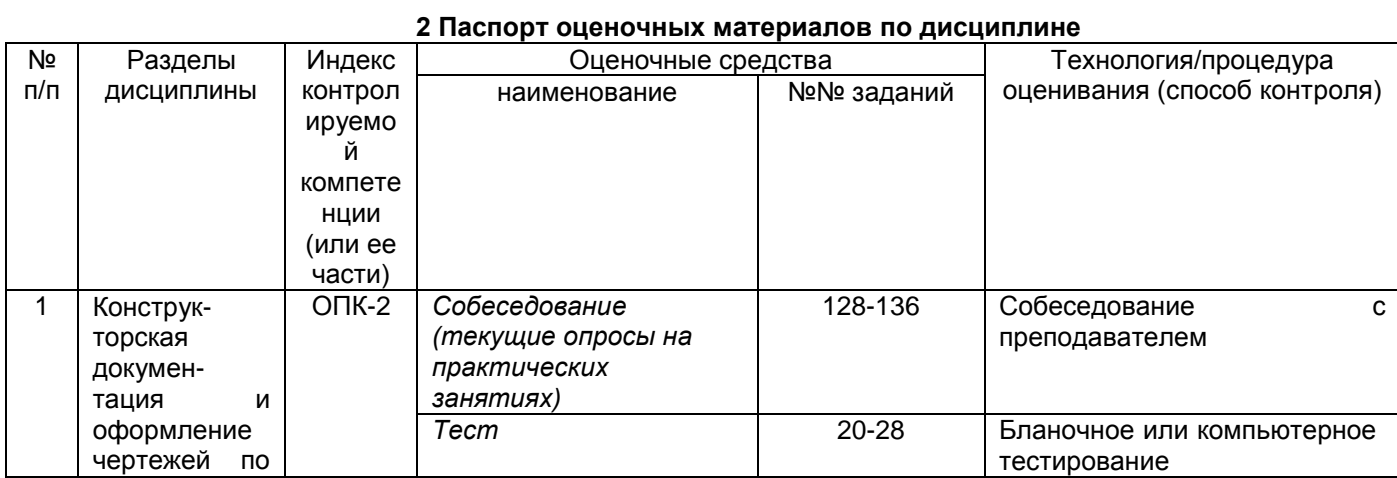

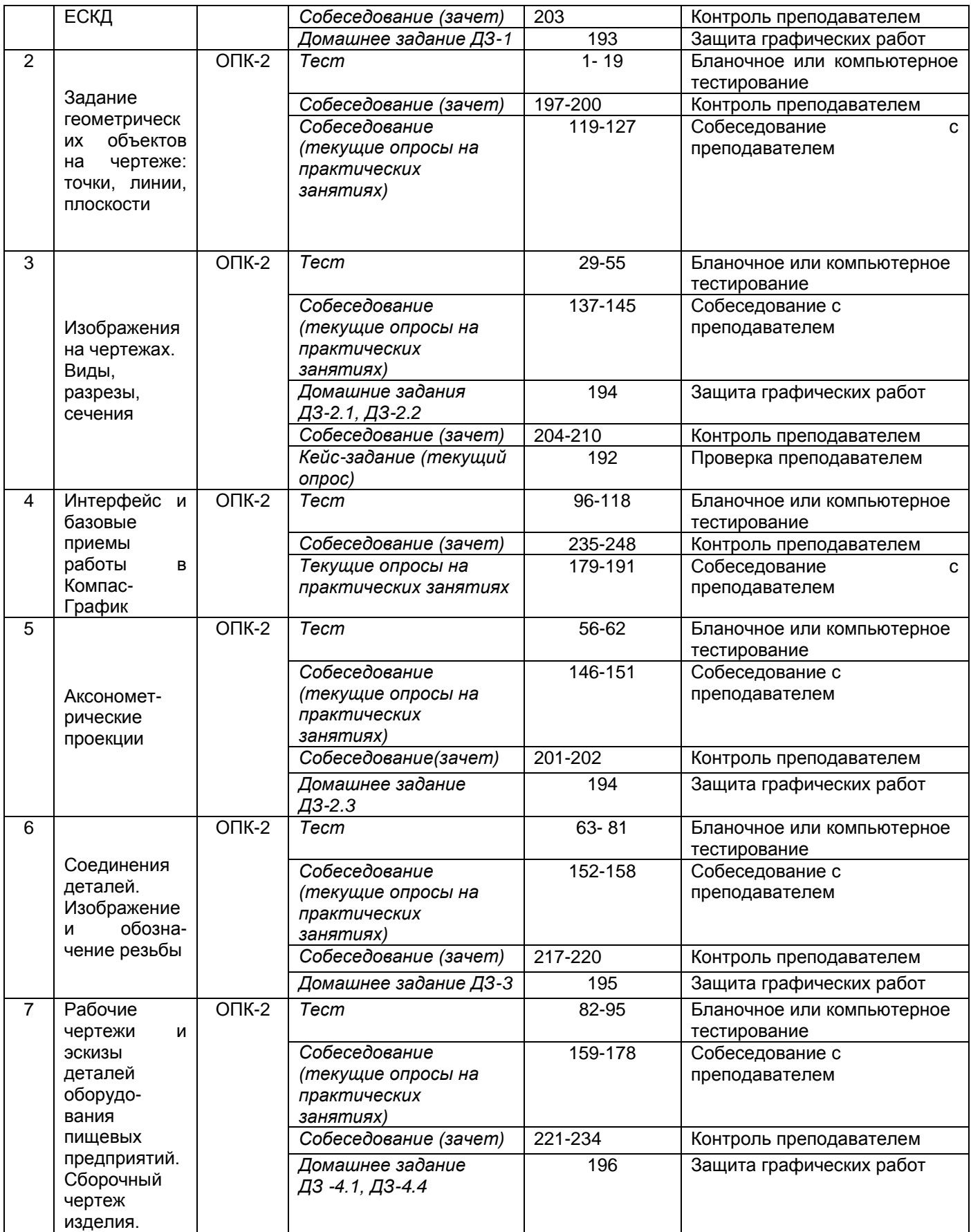

**3. Оценочные материалы для промежуточной аттестации**

*Типовые контрольные задания или иные материалы, необходимые для оценки знаний, умений, навыков и (или) опыта деятельности, характеризующих этапы формирования* 

#### *компетенций в процессе освоения образовательной программы.*

Аттестация обучающегося по дисциплине проводится в форме тестирования (*или письменного ответа, выполнения графической (практической) работы*) и предусматривает возможность последующего собеседования (зачета).

Каждый вариант теста включает 20 контрольных заданий, из них:

- 7 контрольных задания на проверку знаний;
- 8 контрольных заданий на проверку умений;
- 5 контрольных заданий на проверку навыков.

*3.1 Тесты (тестовые задания)*

**3.1.1** *Шифр и наименование компетенции* ОПК-2 владение достаточными для профессиональной деятельности навыками работы с персональным компьютером

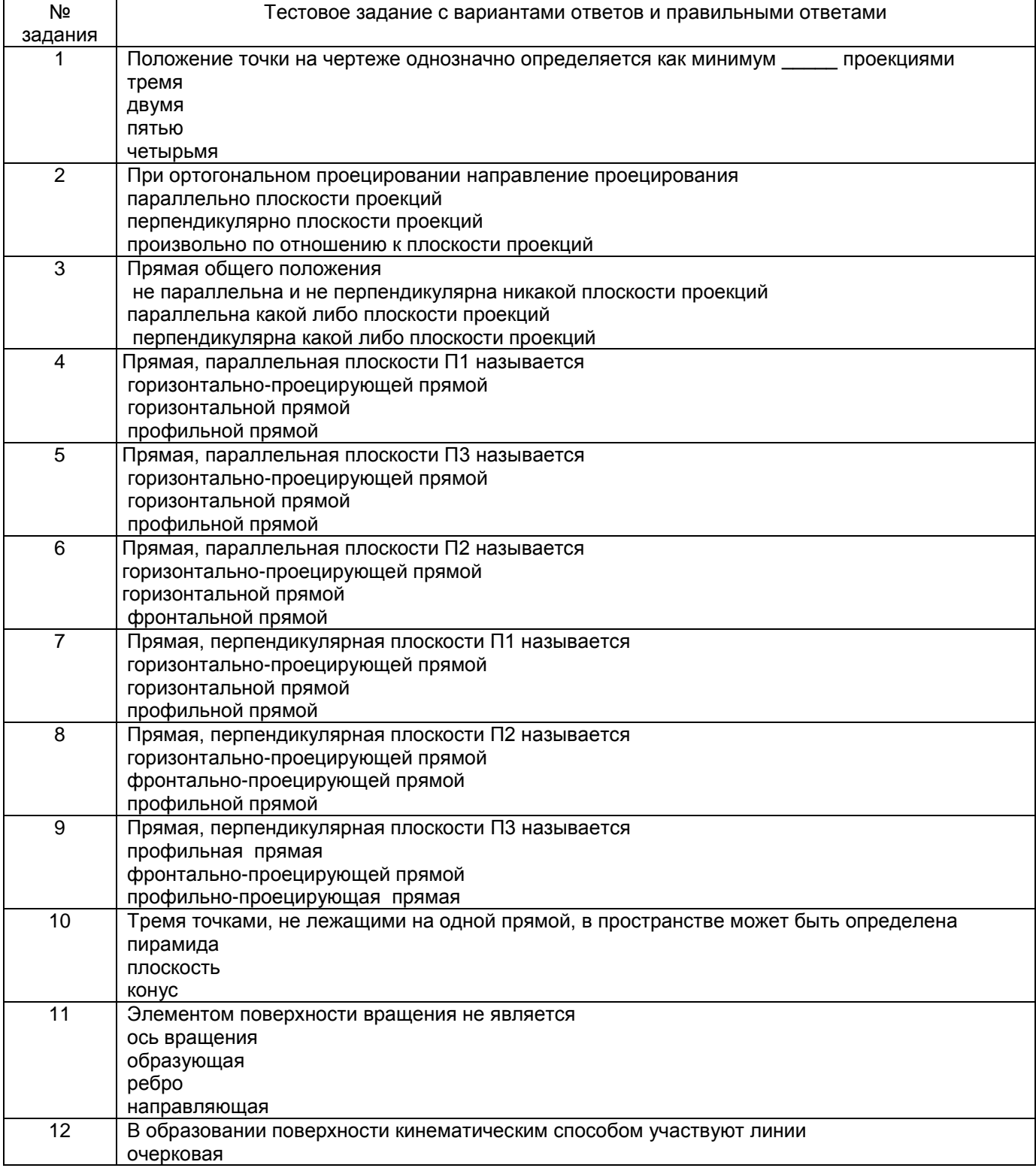

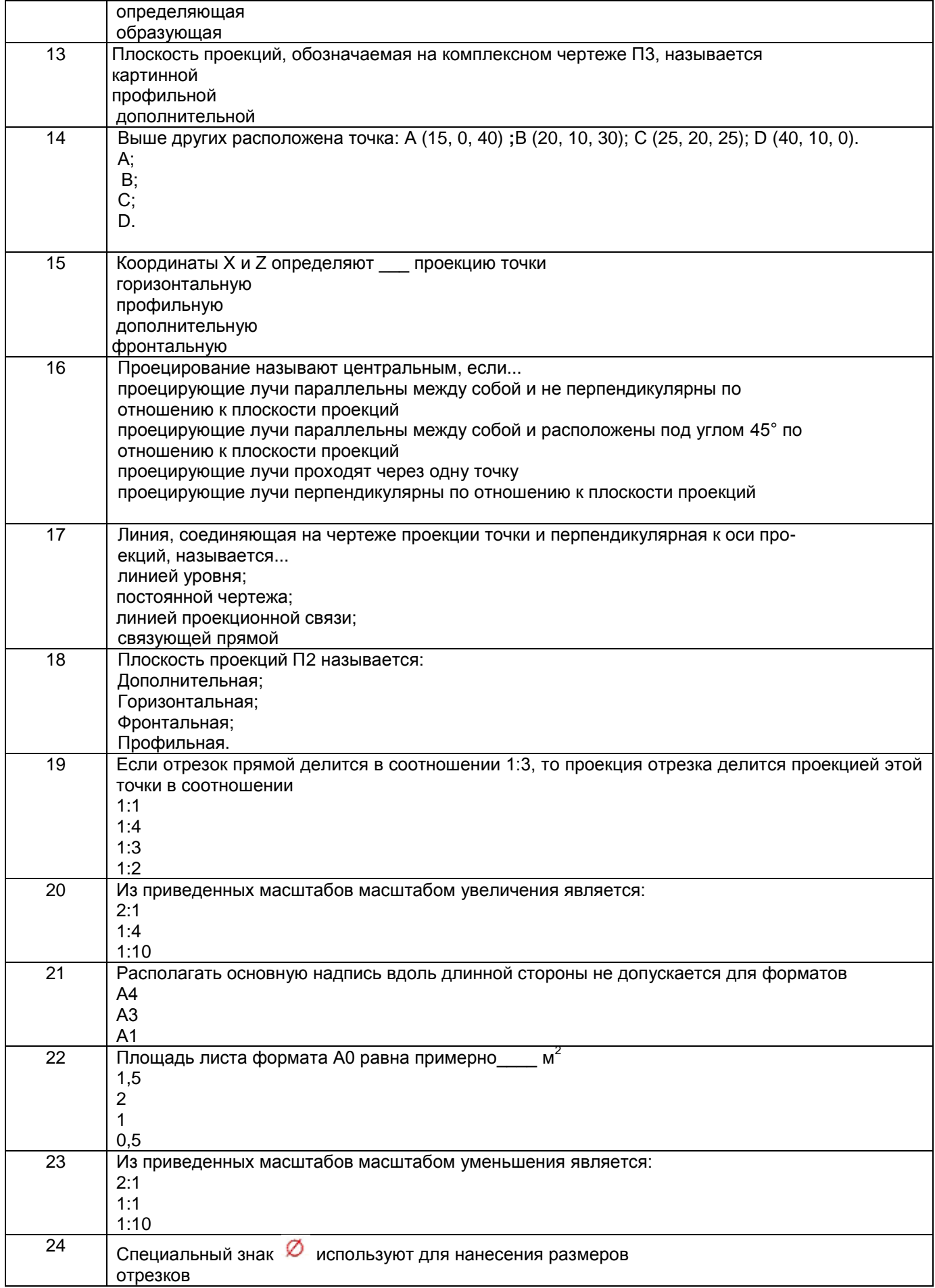

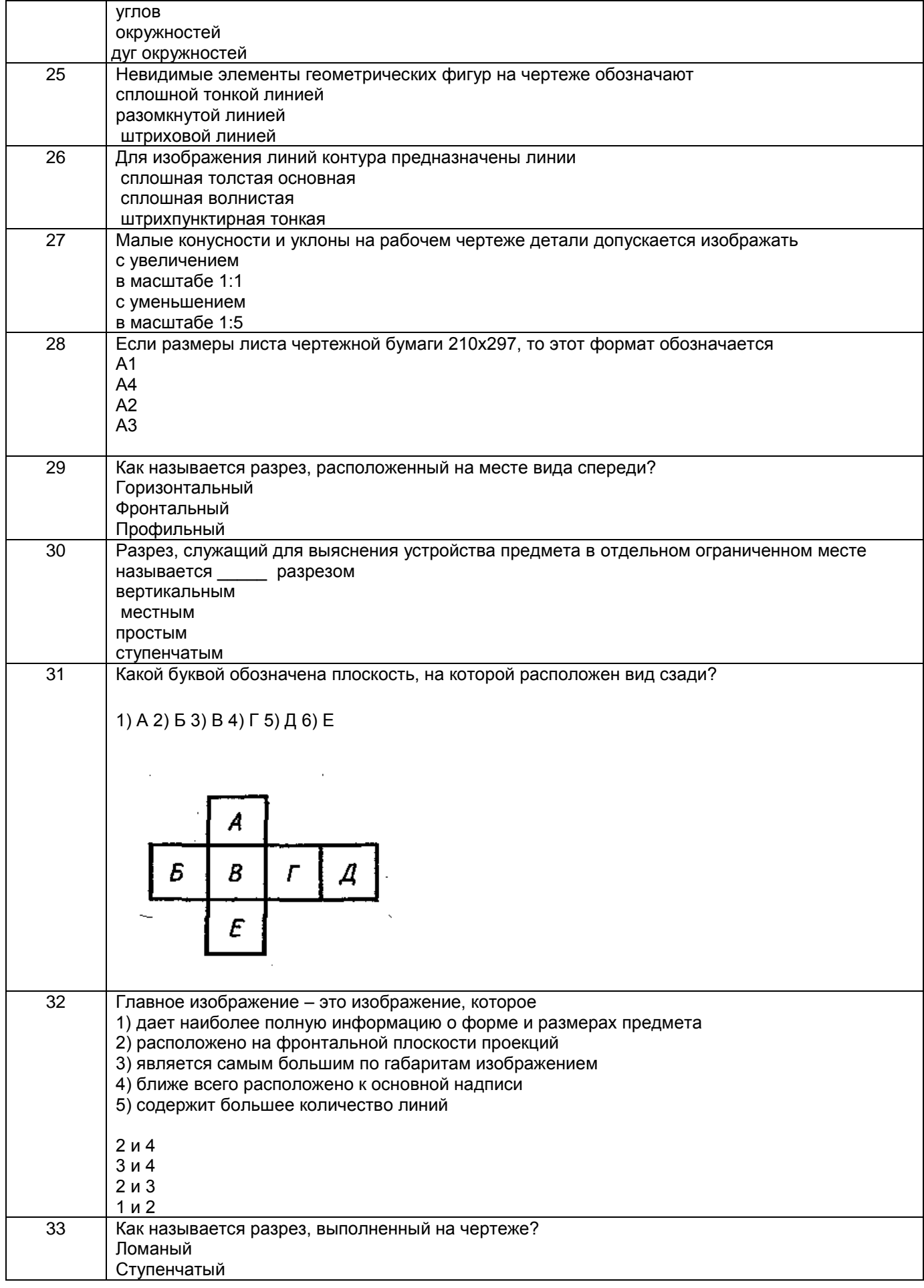

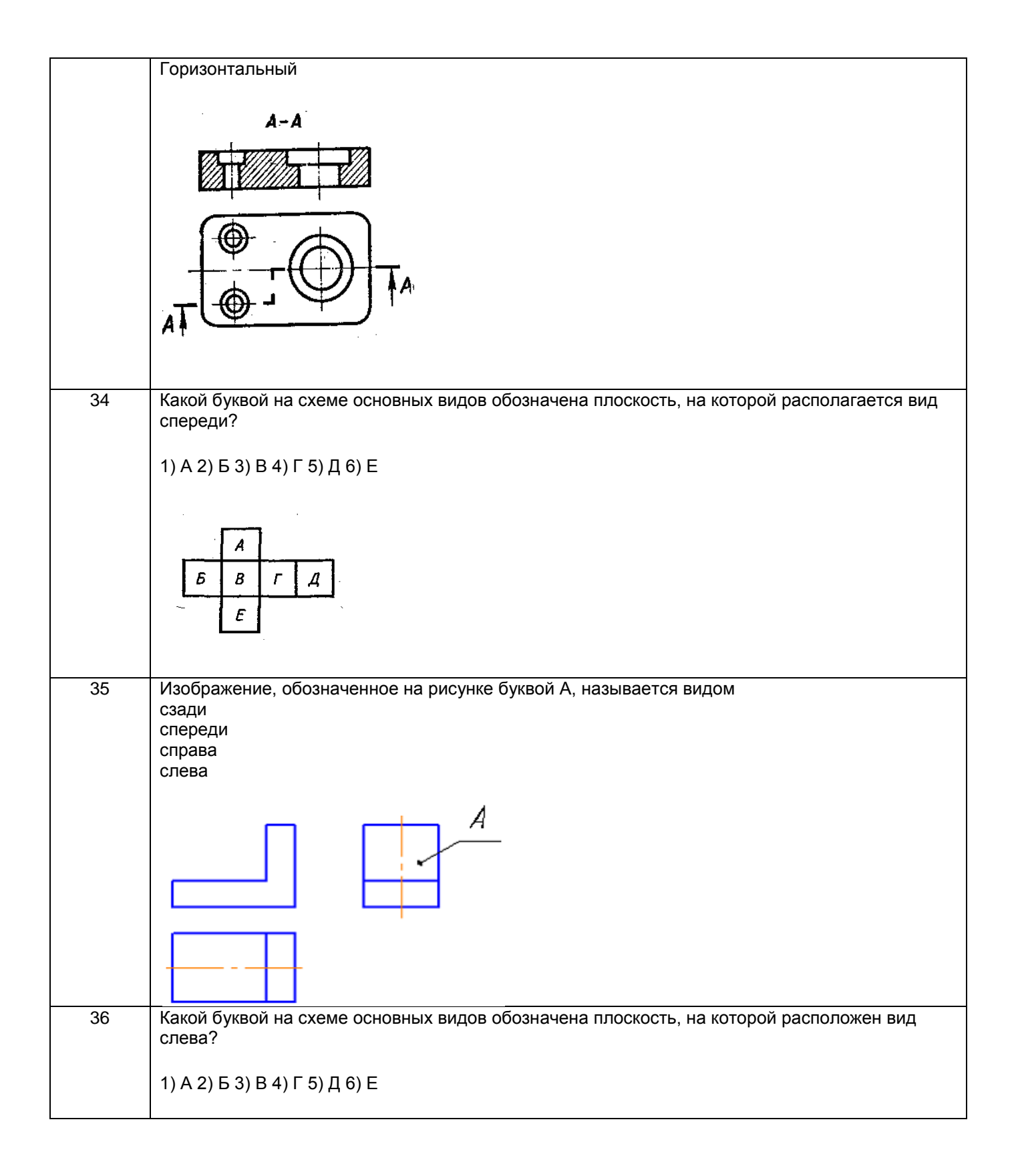

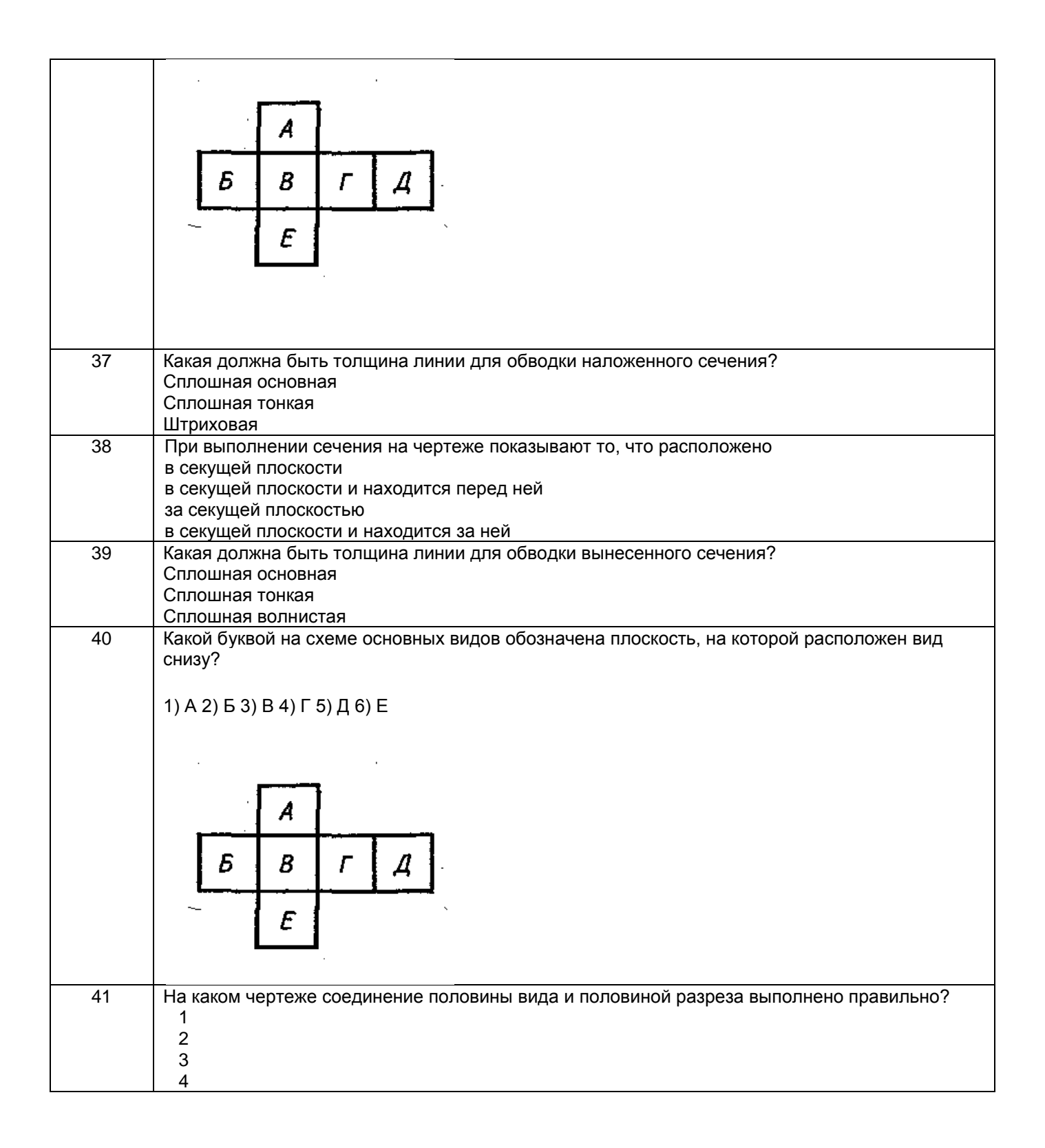

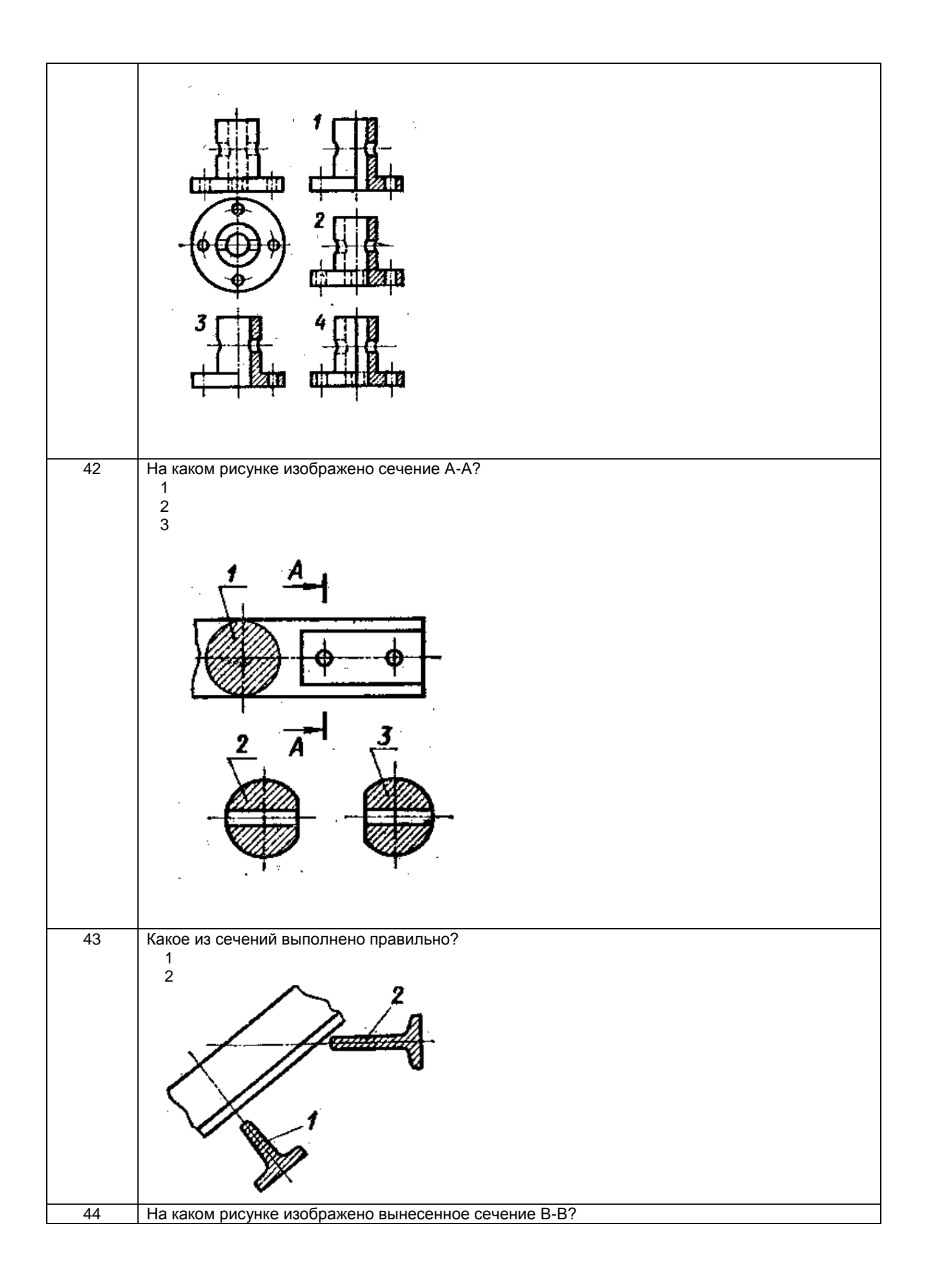

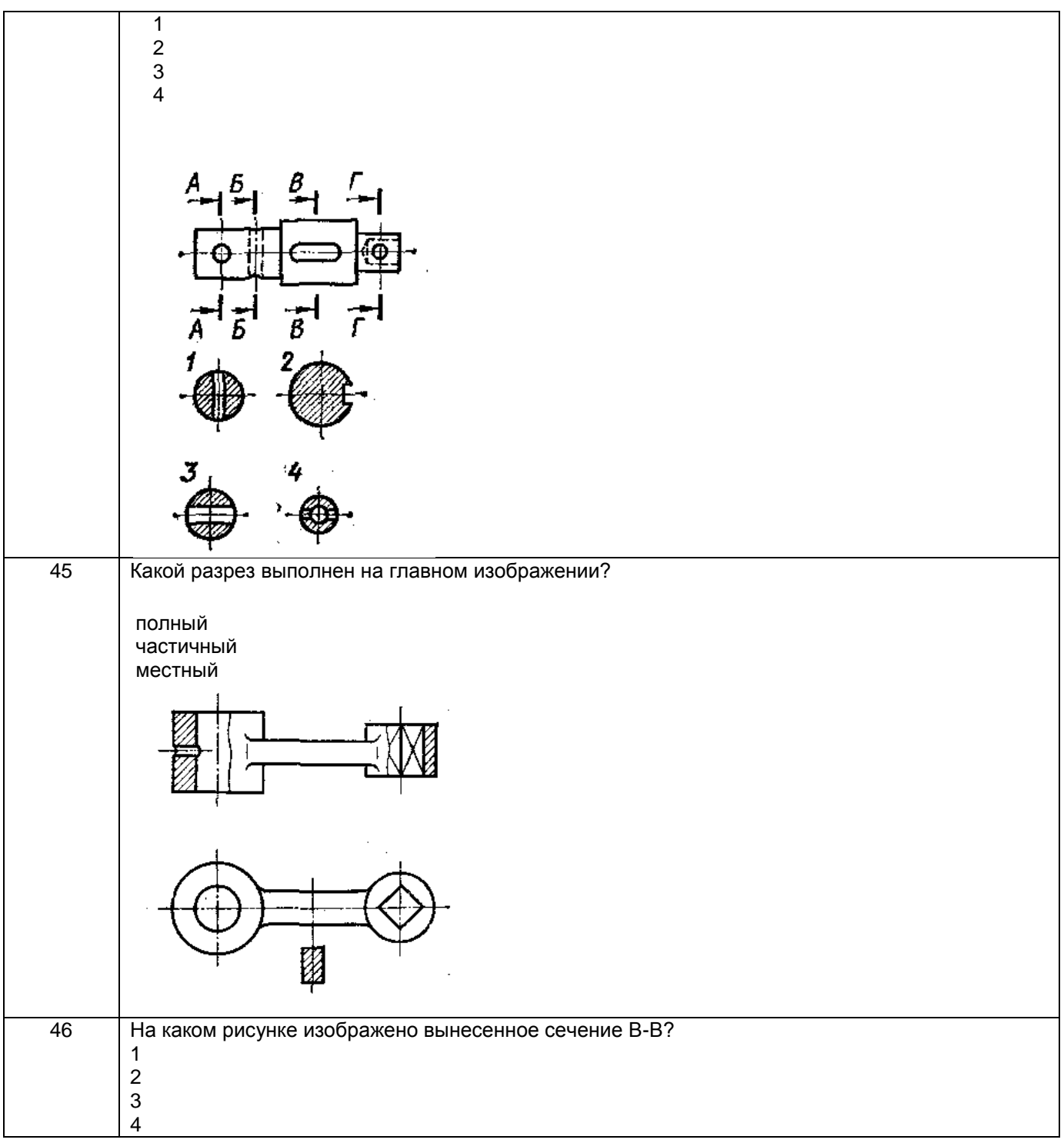

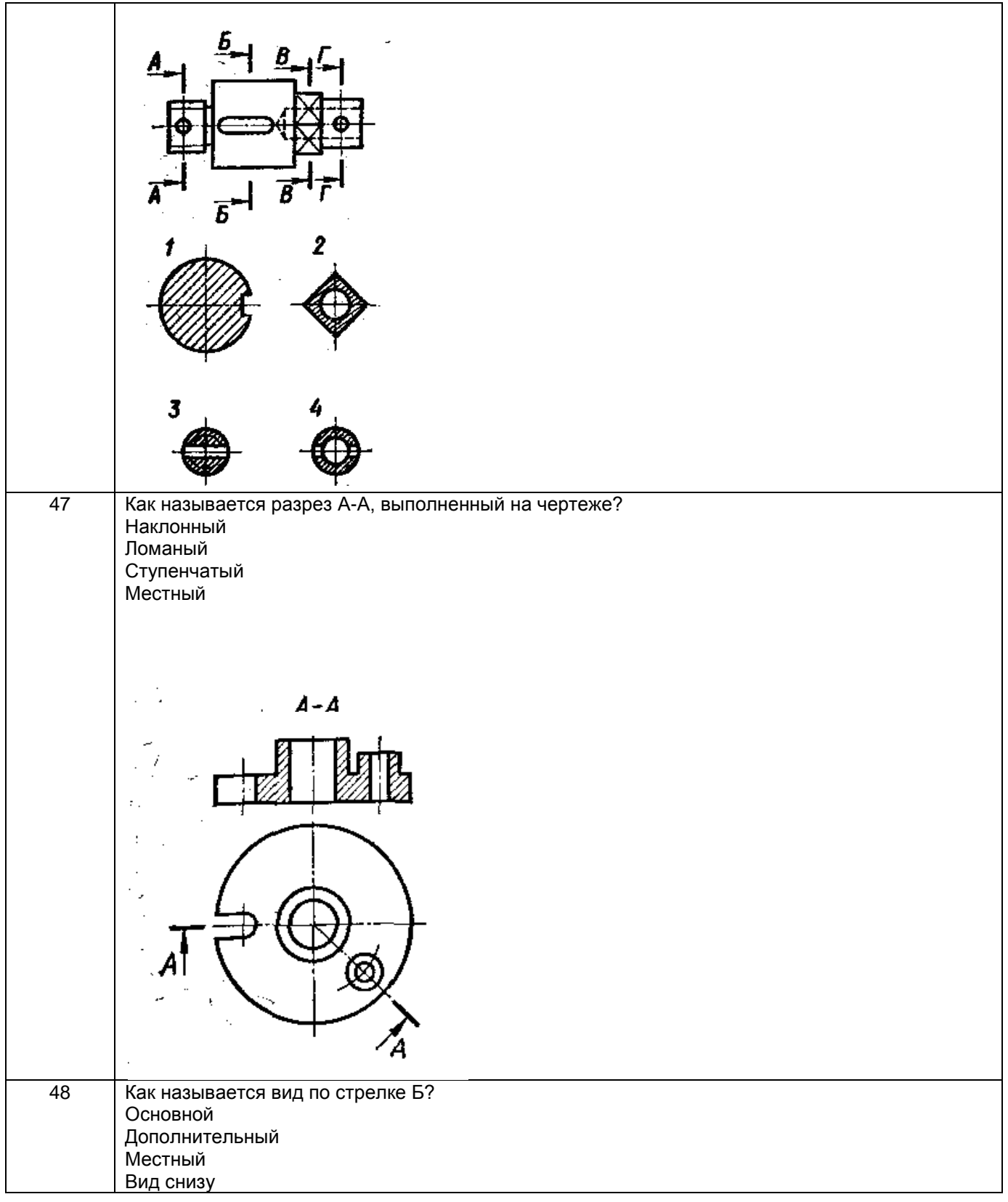

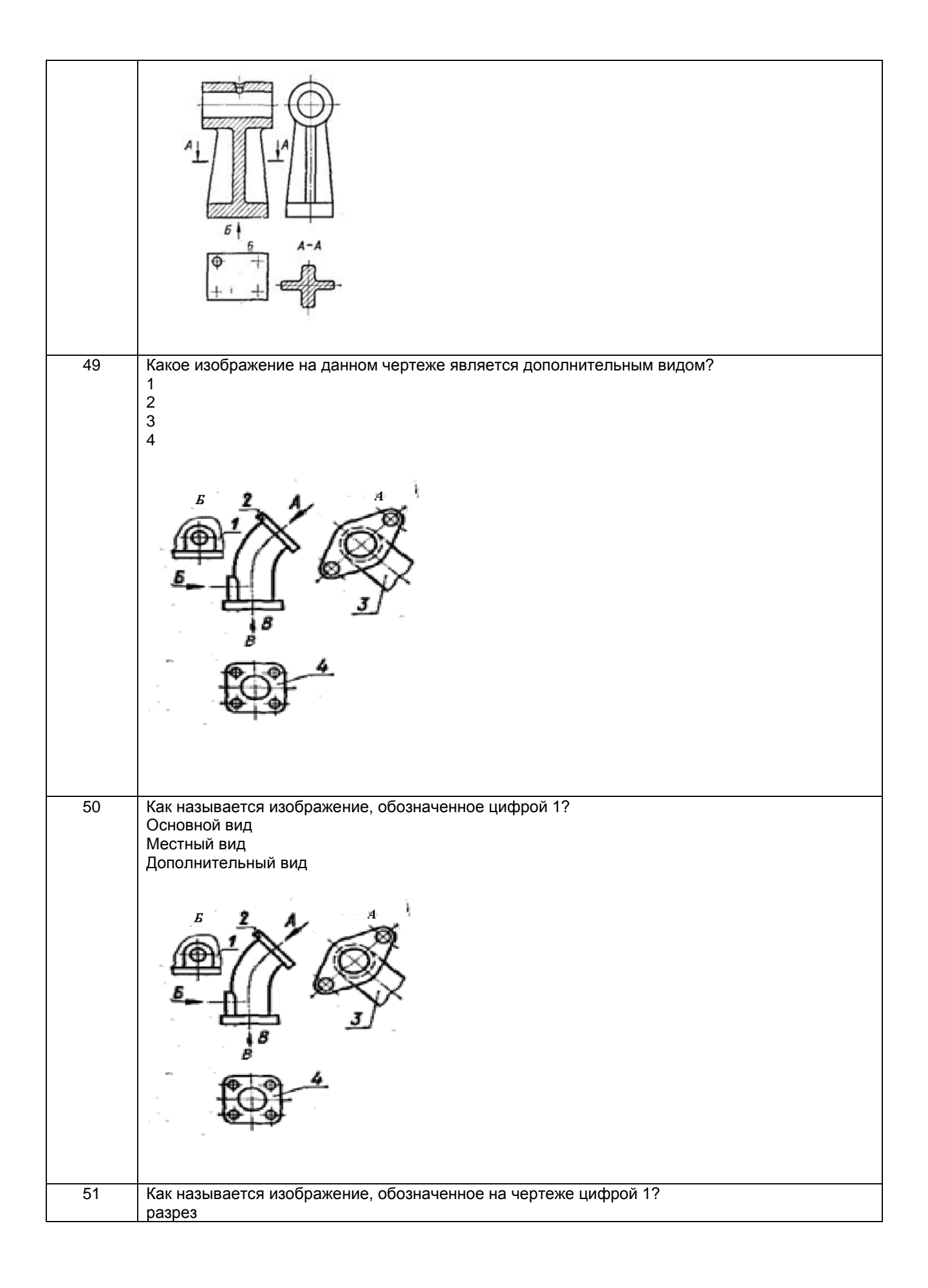

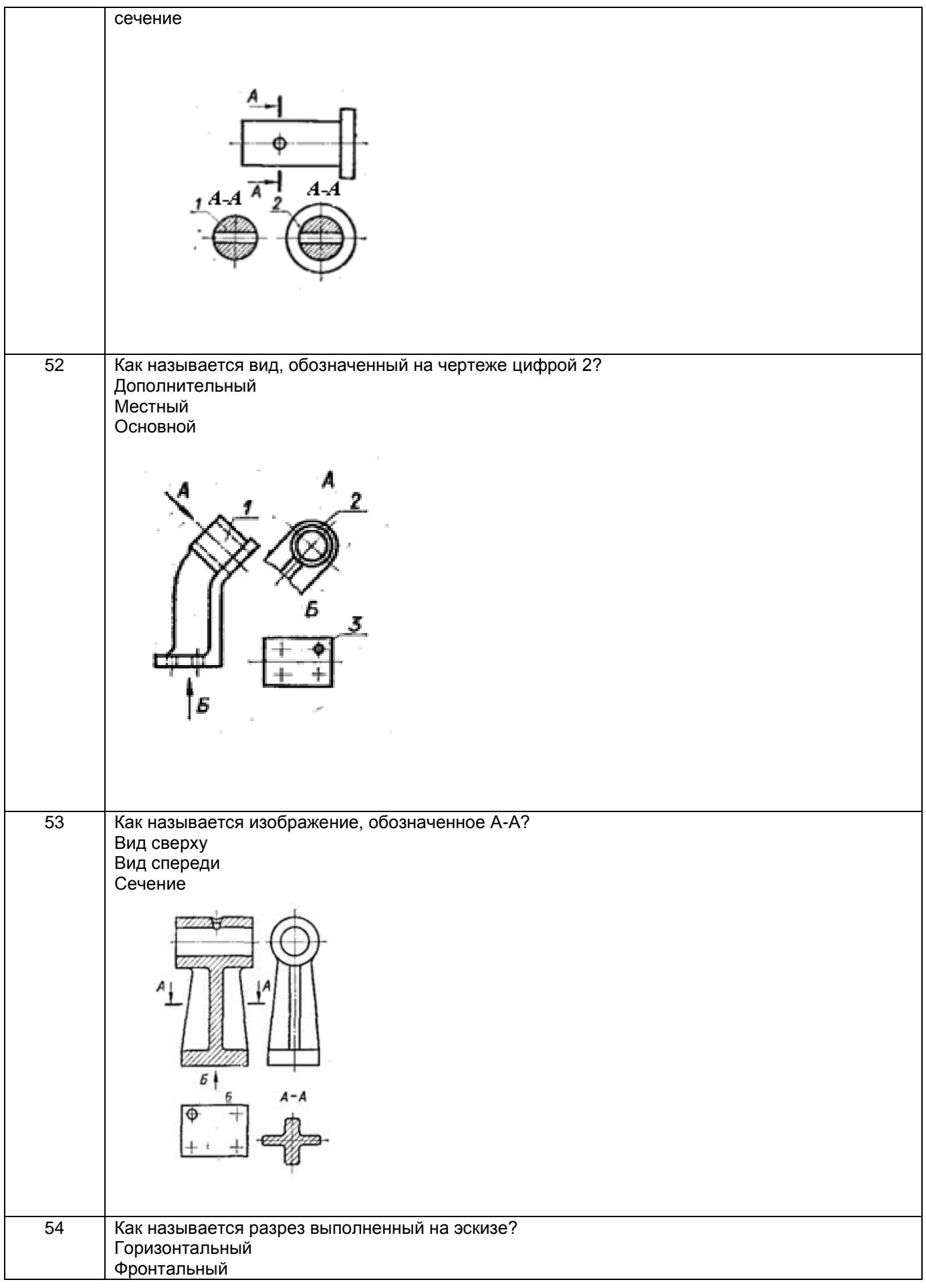

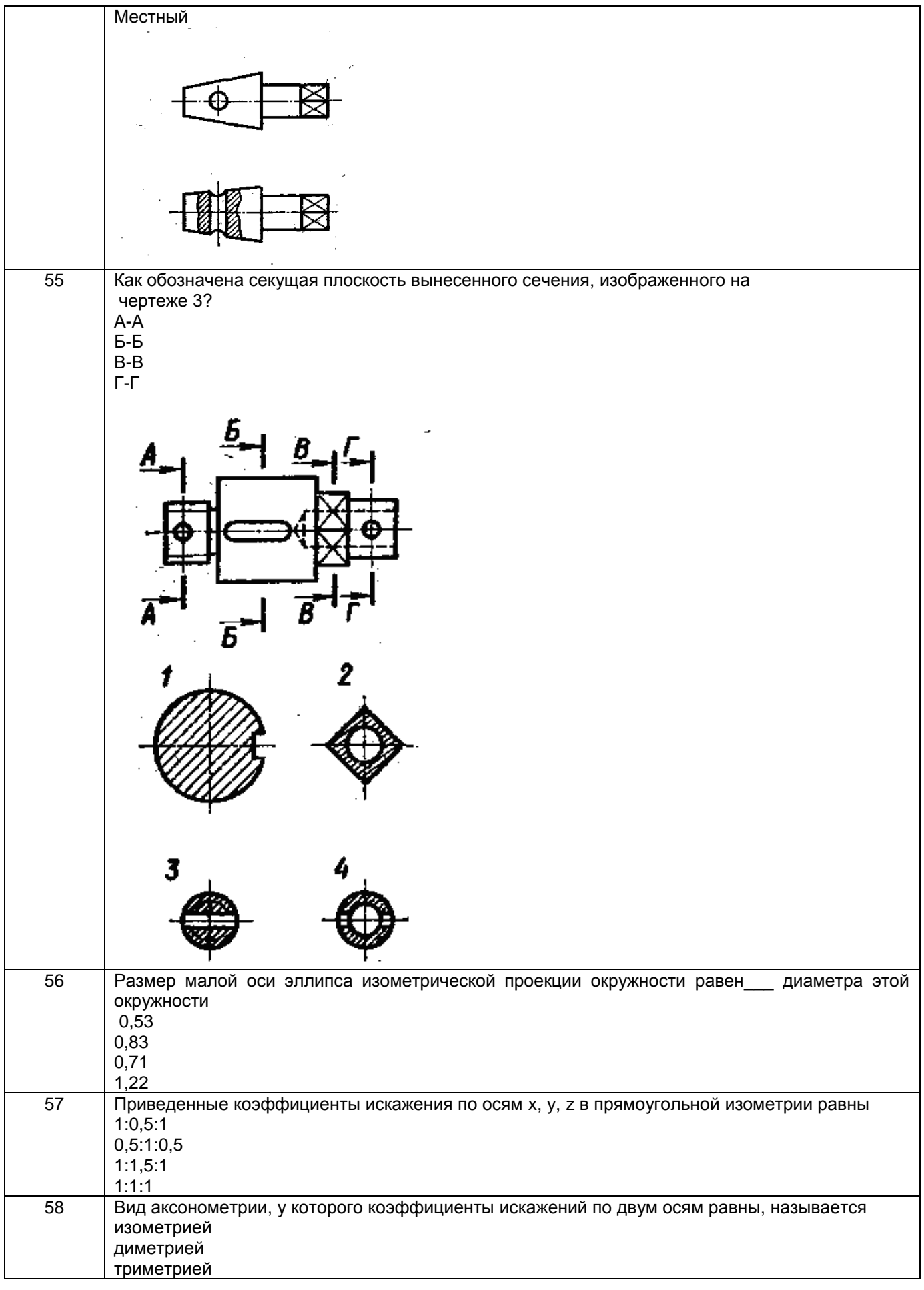

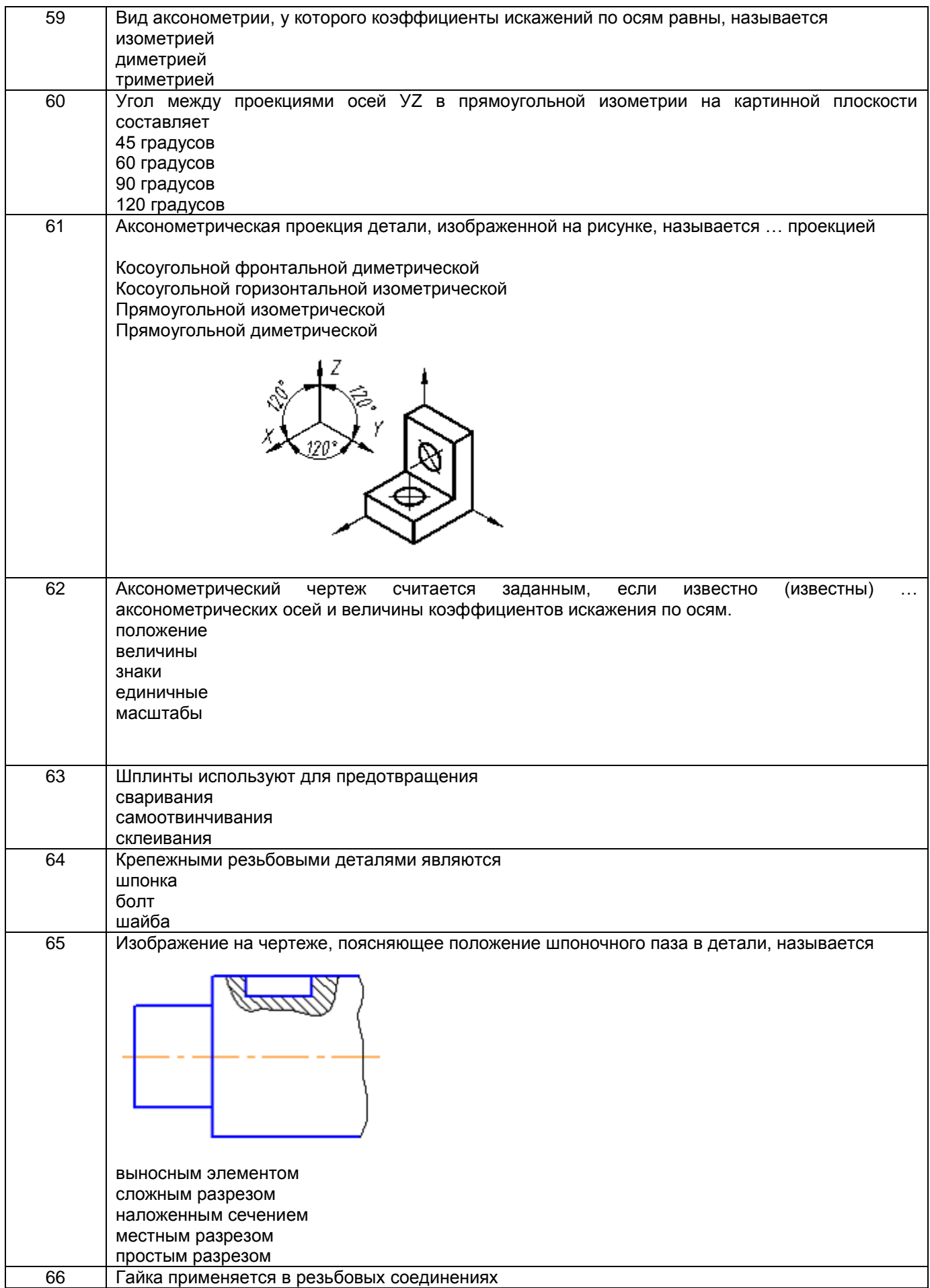

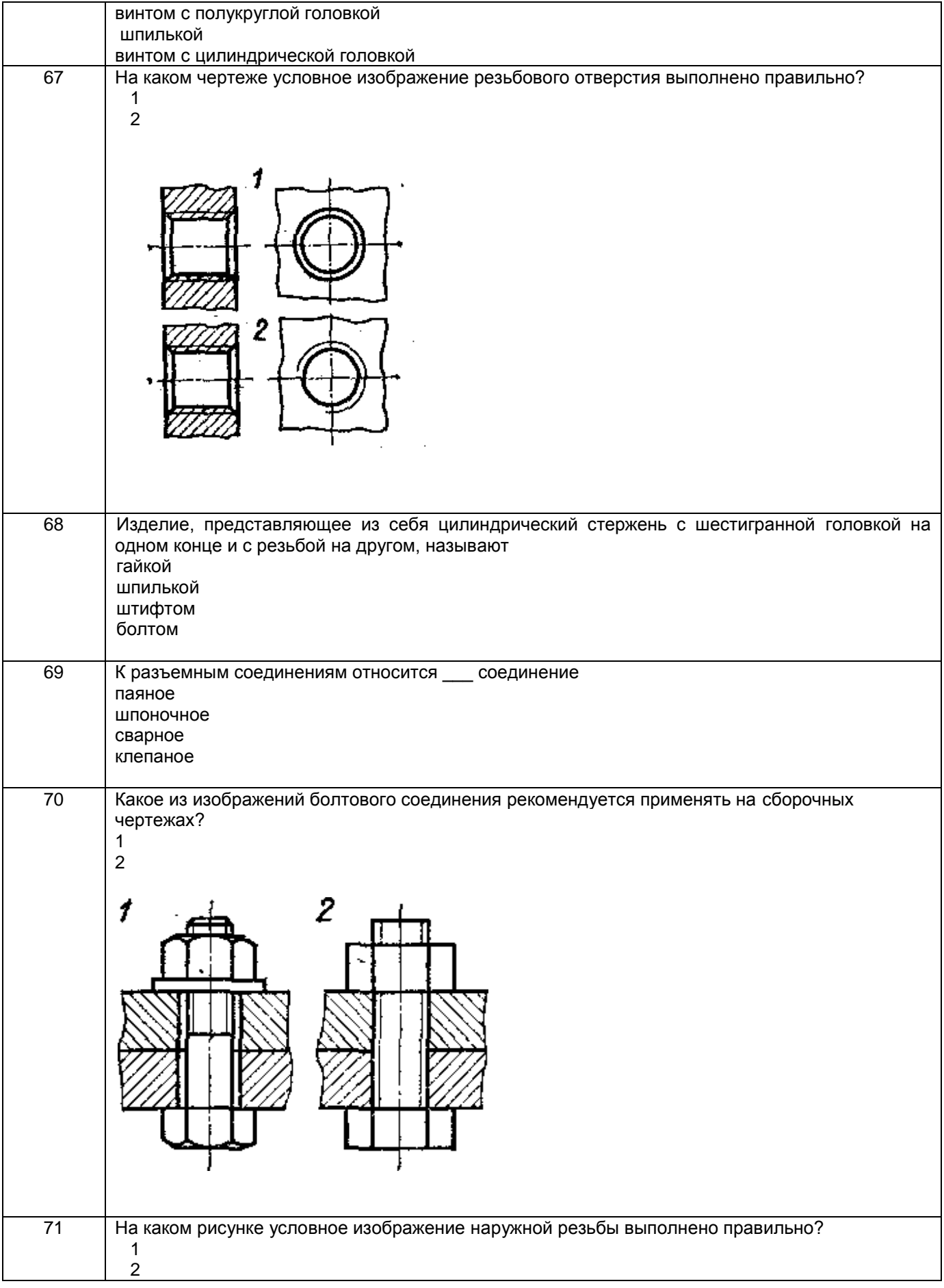

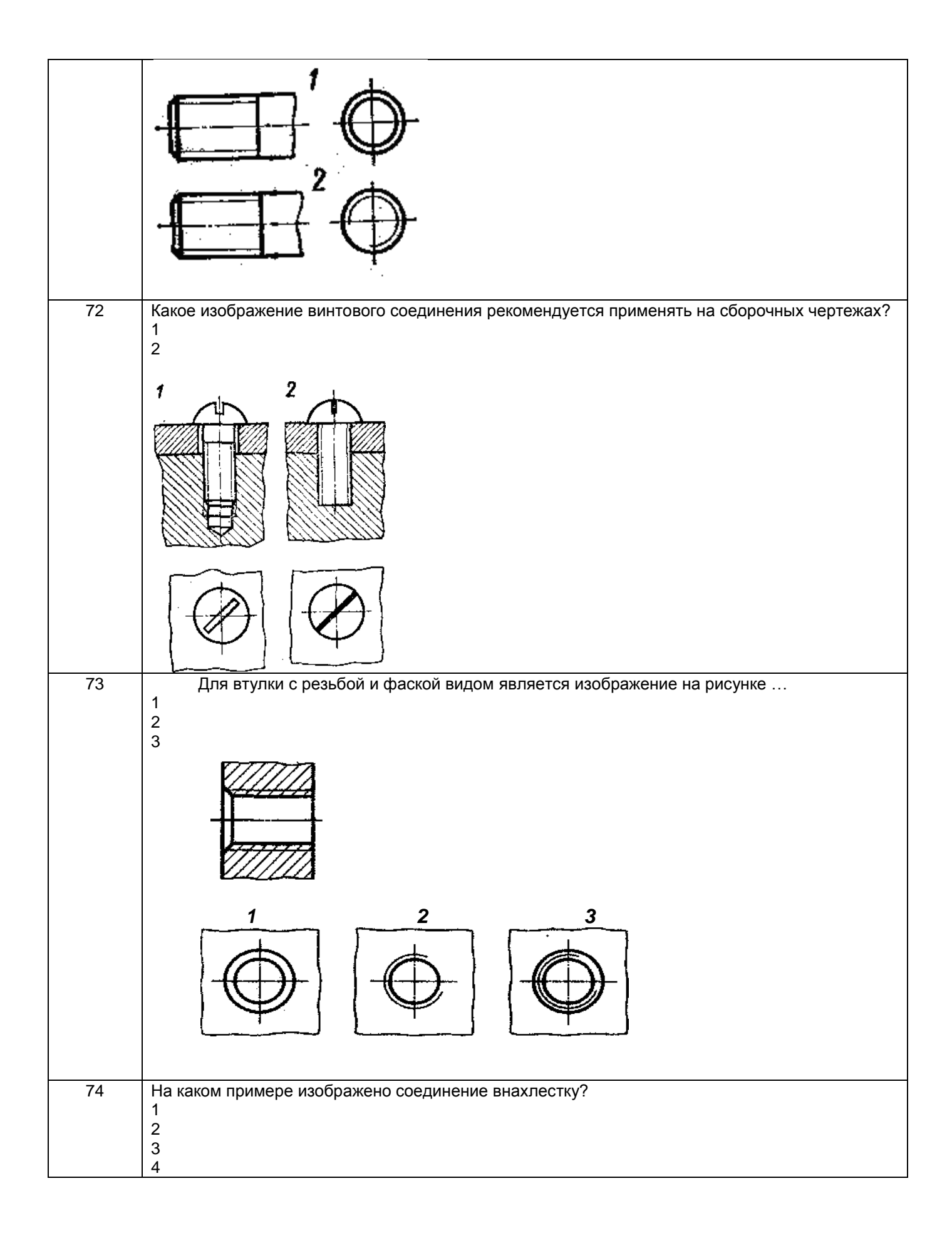

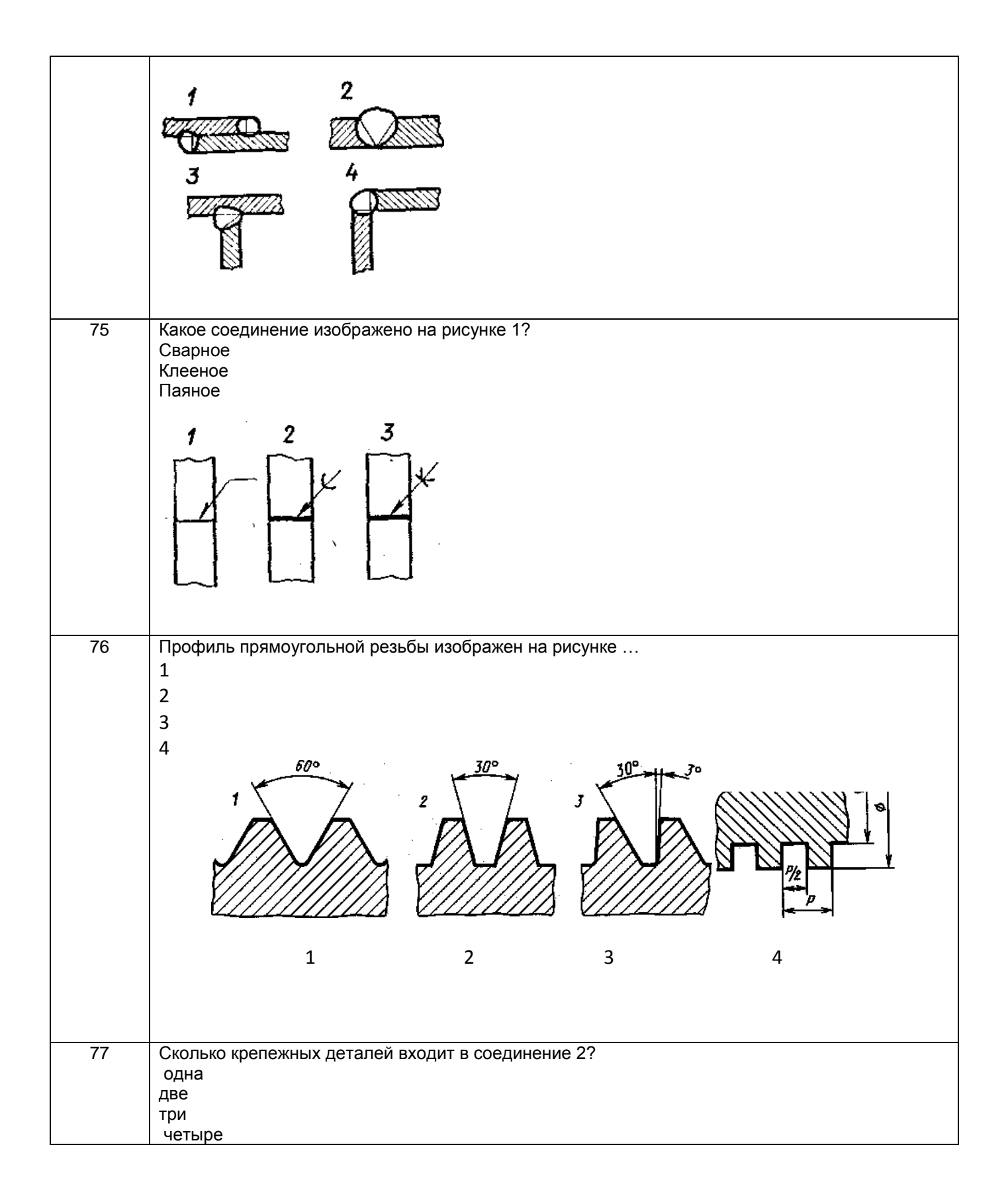

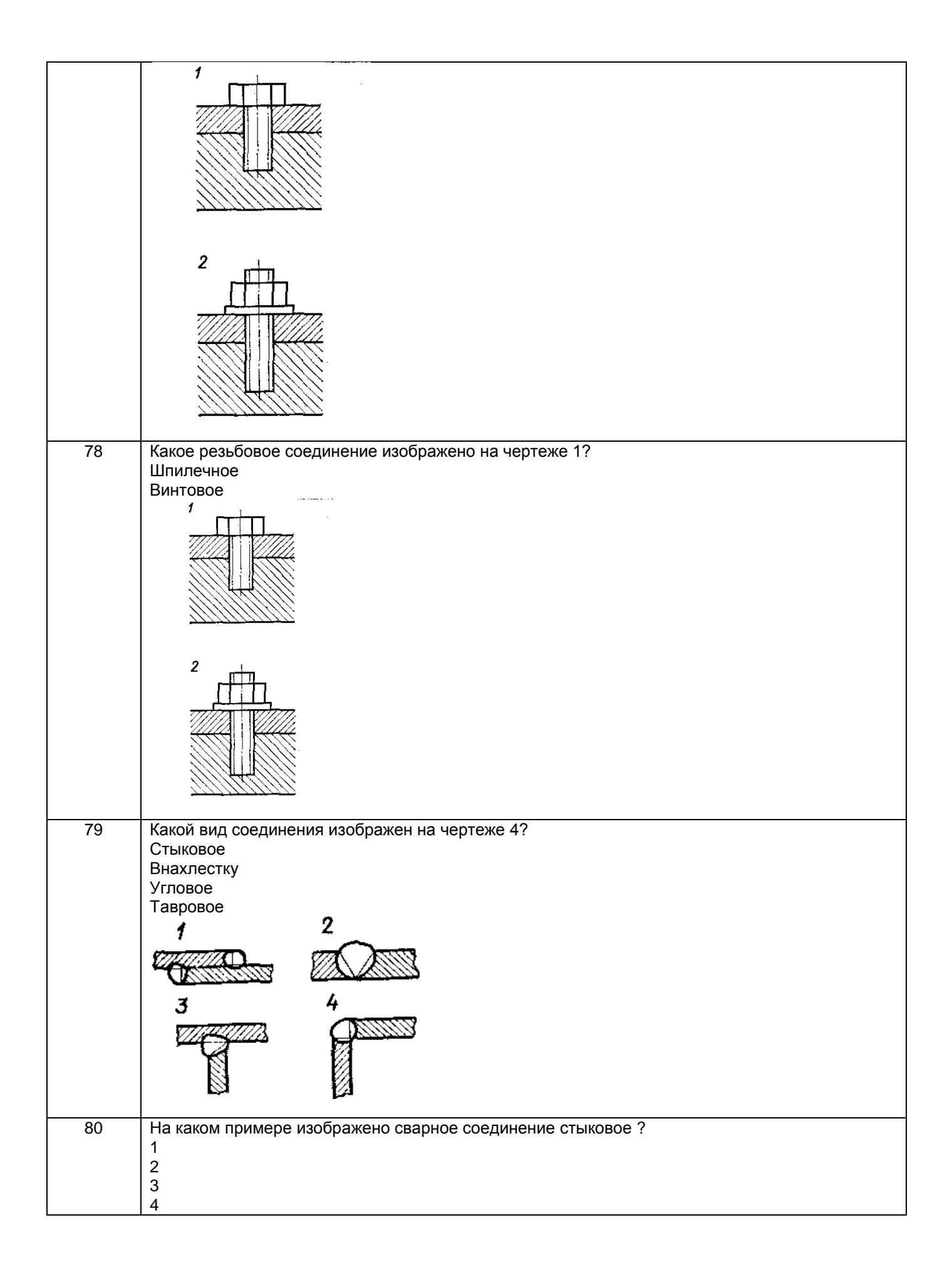

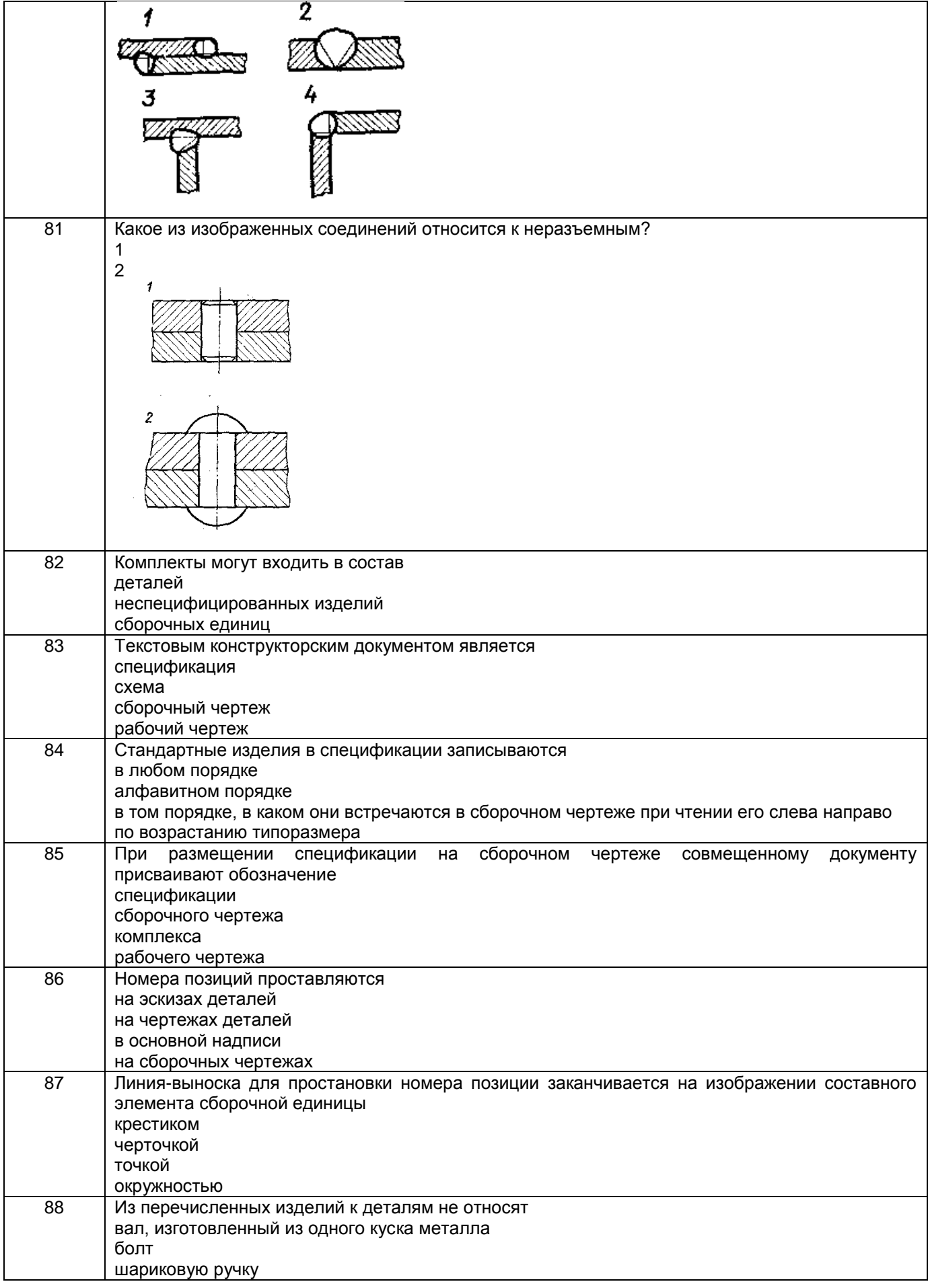

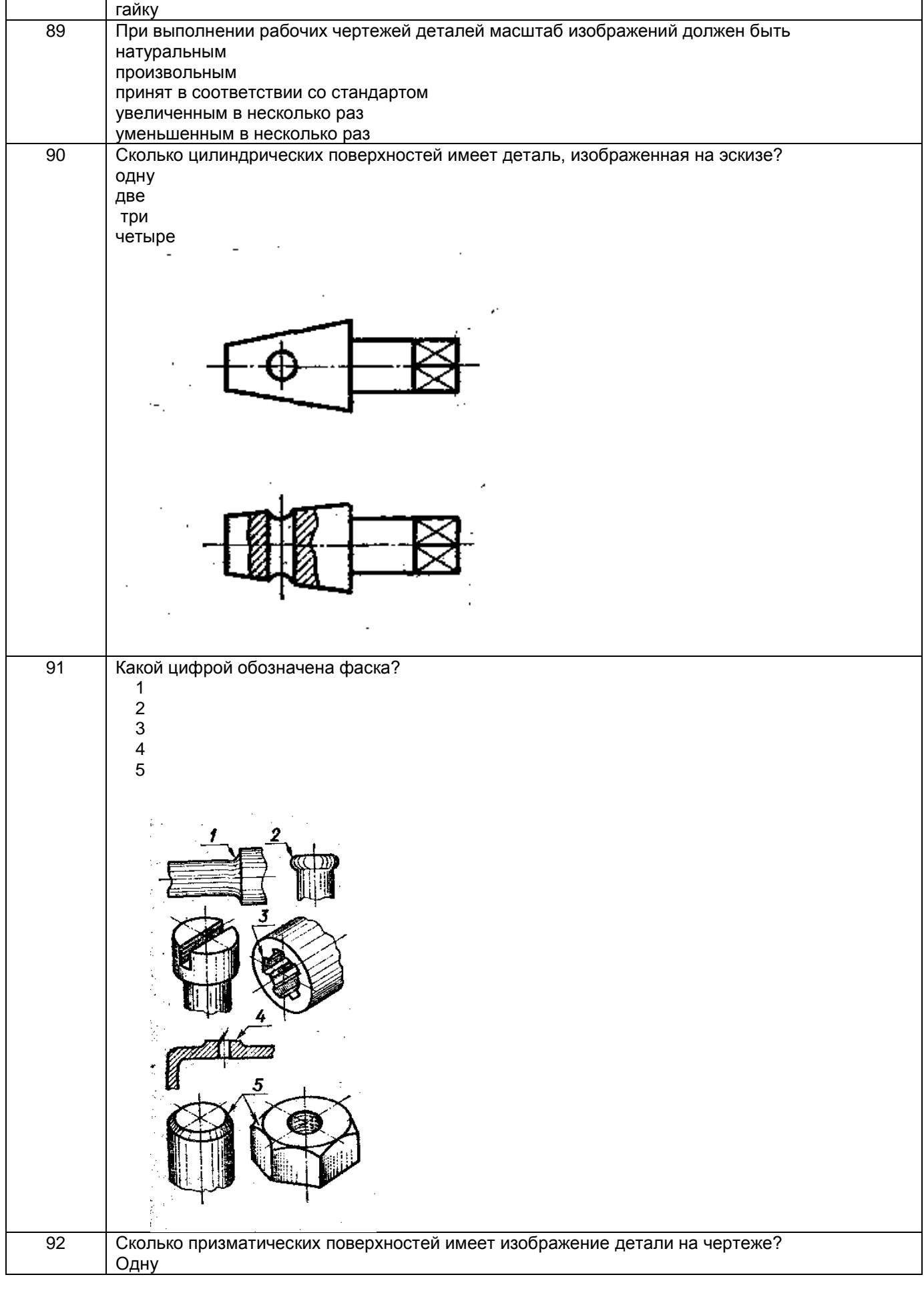

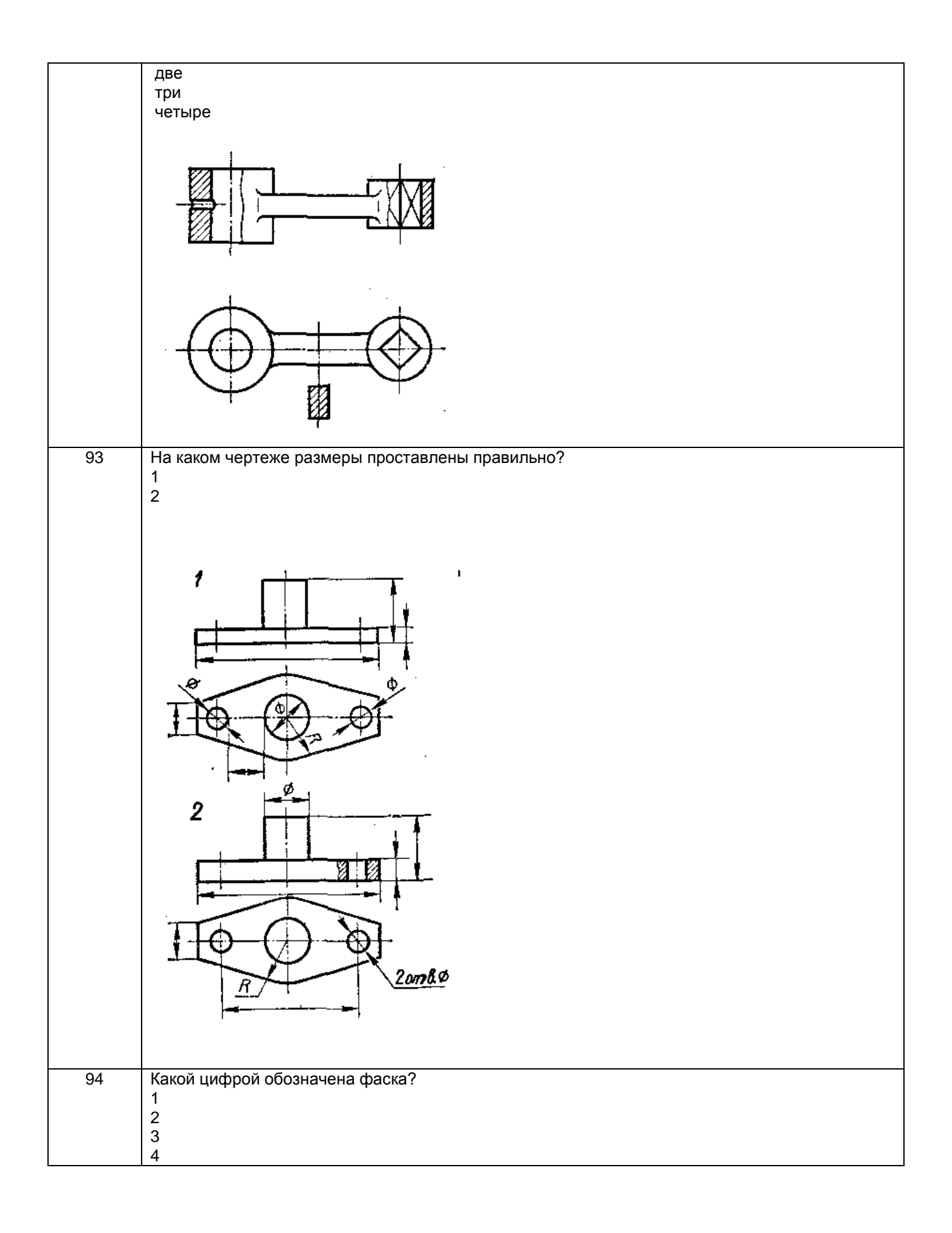

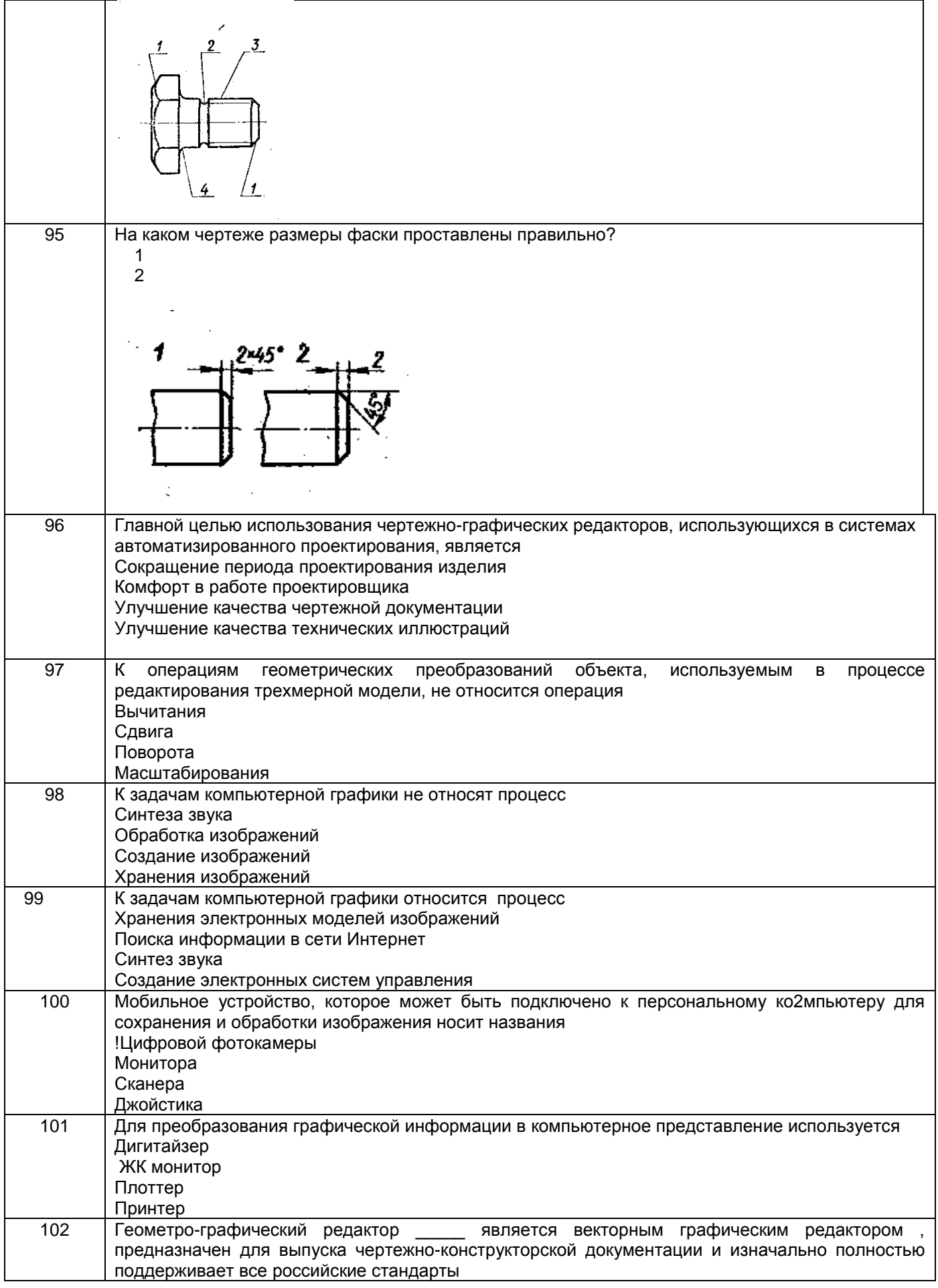

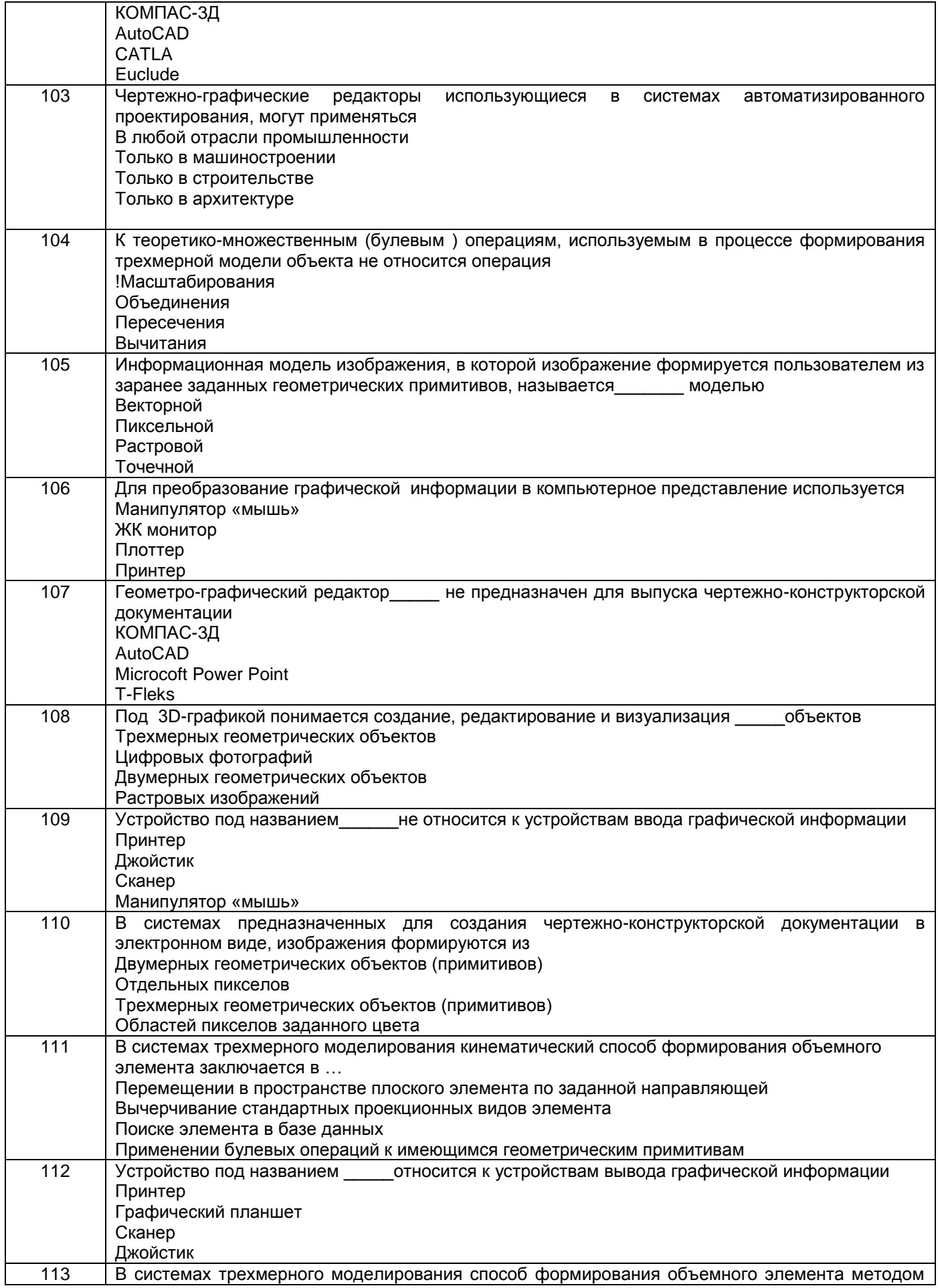

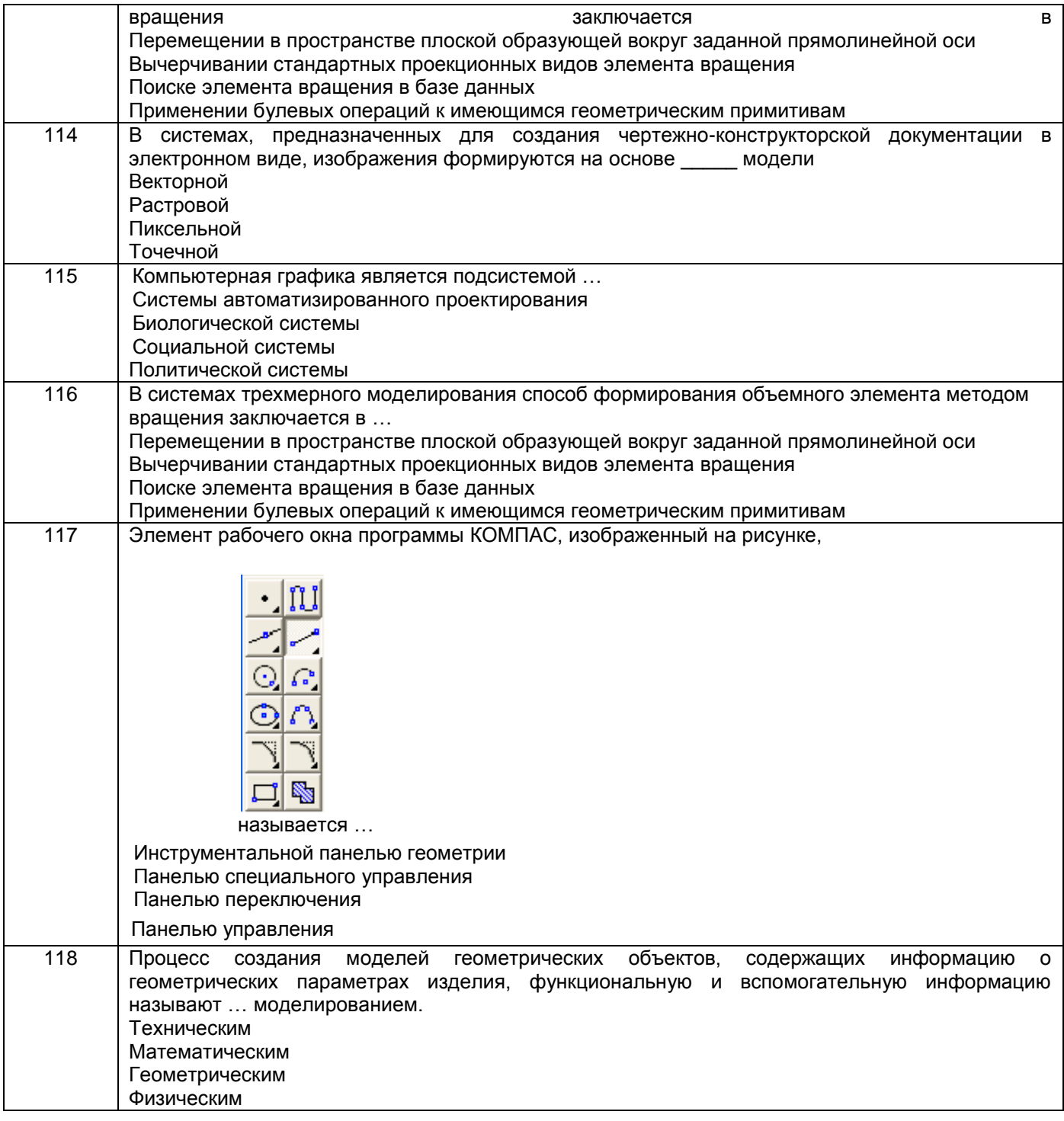

3.2 Вопросы к собеседованию (текущие опросы на практических занятиях)

**3.2.1 Шифр и наименование компетенции** ОПК-2 владение достаточными для профессиональной<br>деятельности навыками работы с персональным компьютером

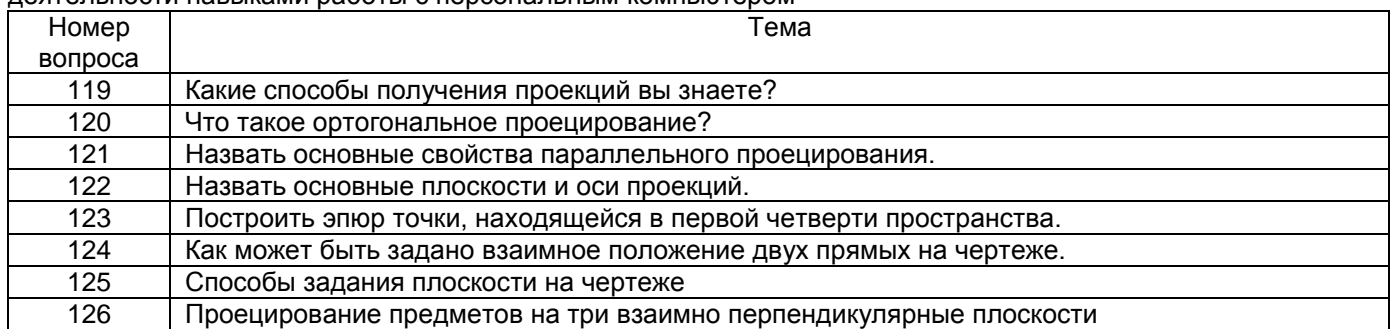

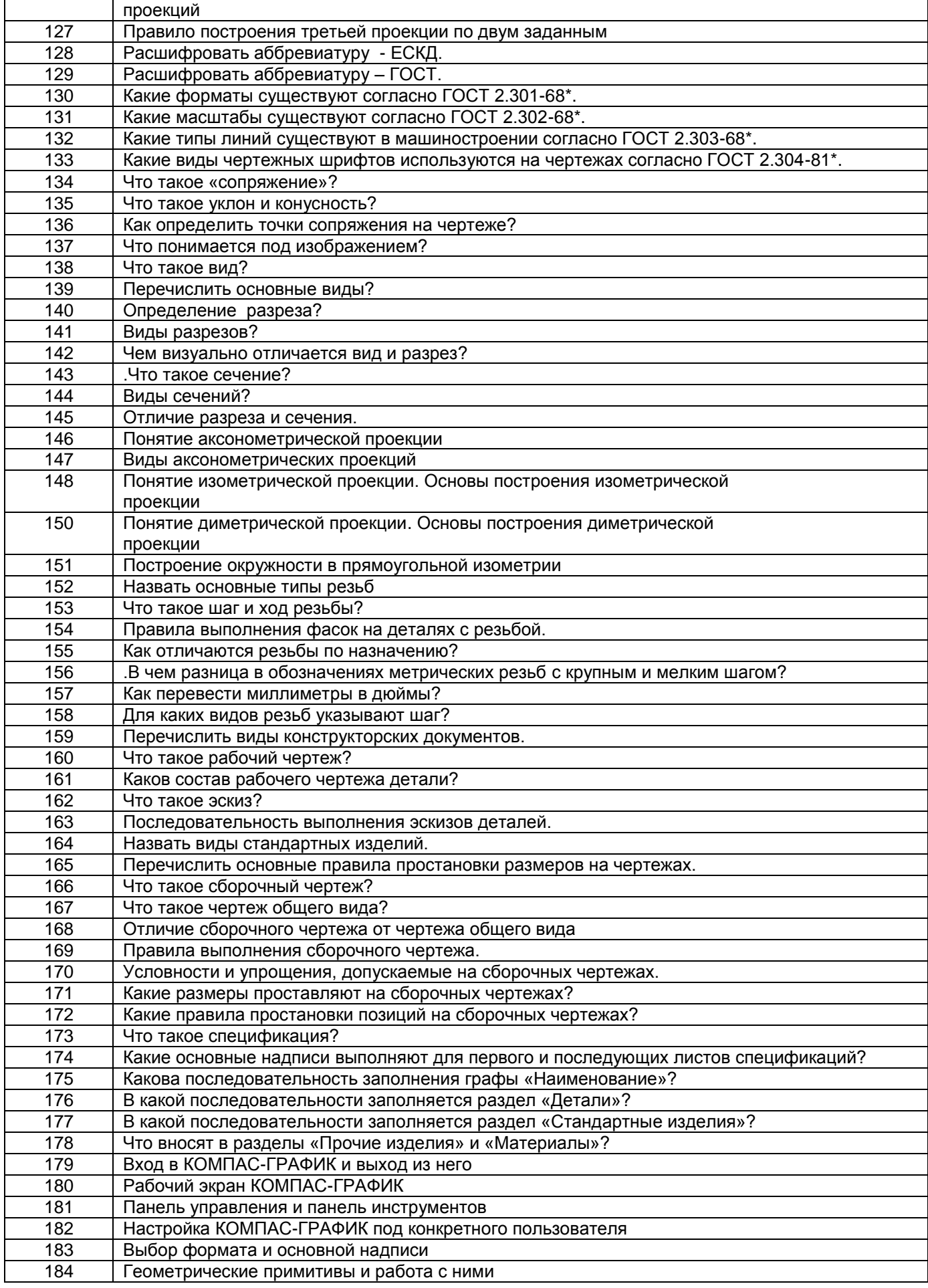

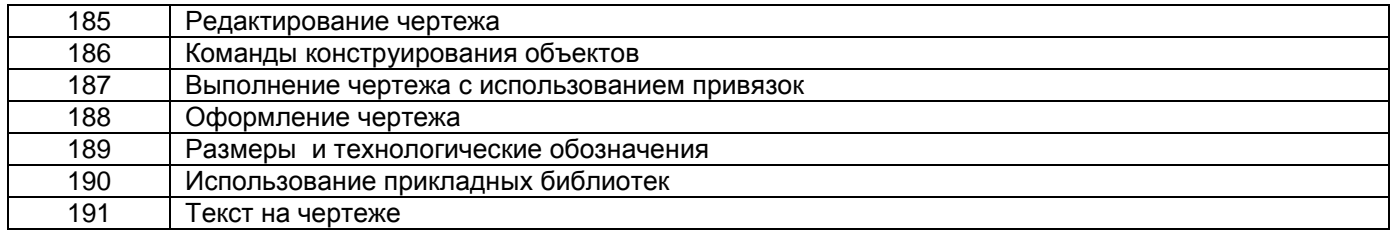

**3.3. Кейс - задания**<br>*Шифр и наименование компетенции* **ОПК-2** владение достаточными для профессиональной деятельности навыками работы с персональным компьютером

192. *Задание:* По наглядным изображениям и видам детали найдите соответствующие изображения: главный вид, вид сверху, вид слева (15 карточек)

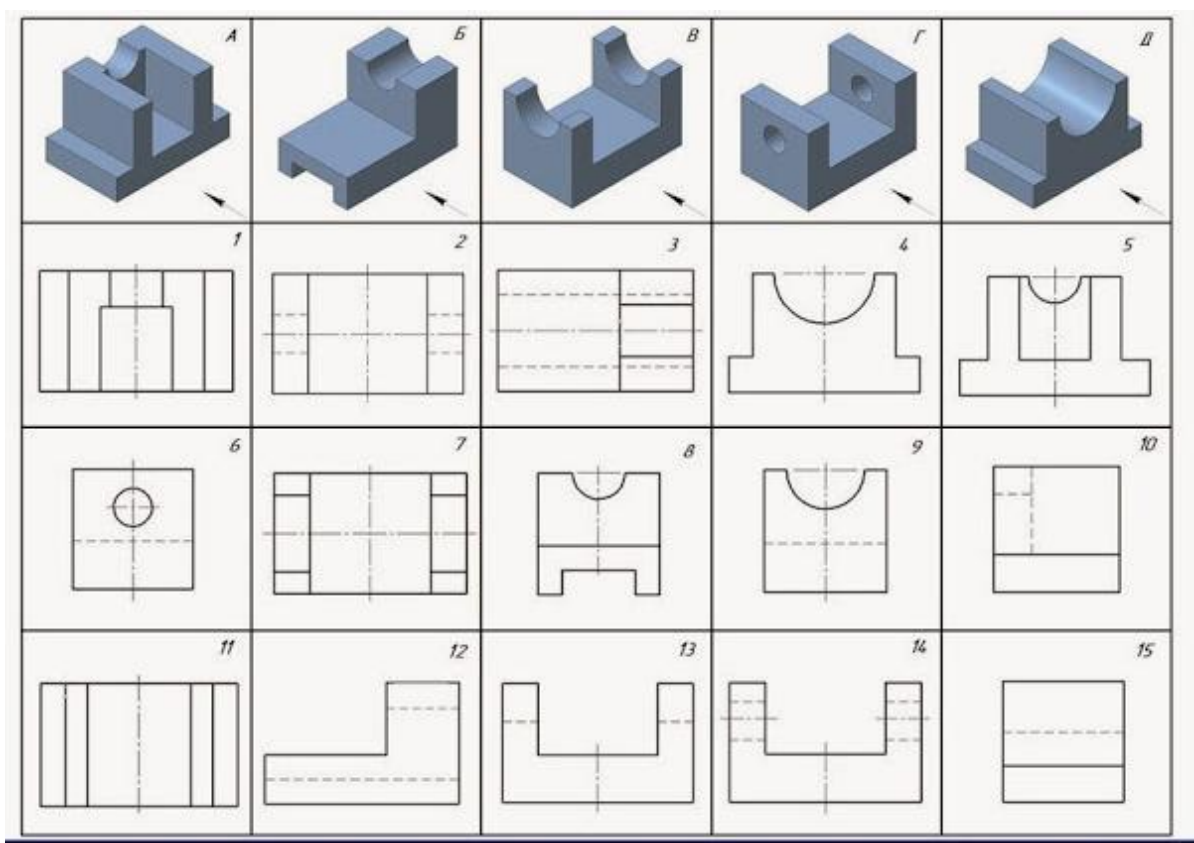

Образец выполнения задания

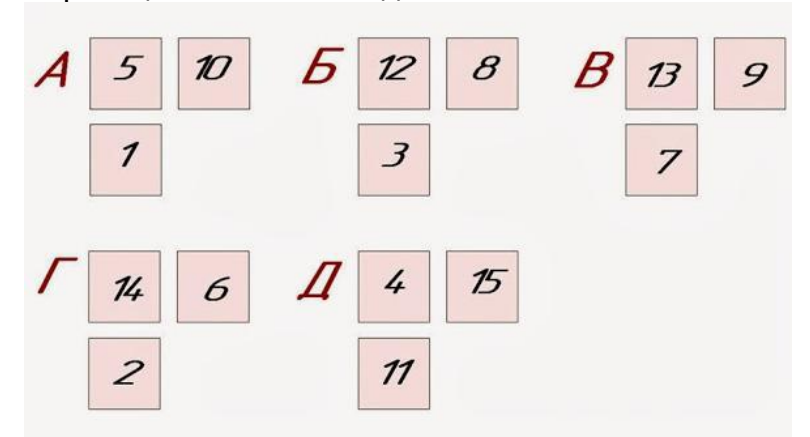

#### **3.4. Домашнее задание - ДЗ**

ОПК-2 владение достаточными для профессиональ-ной деятельности навыками работы с персональным компьютером

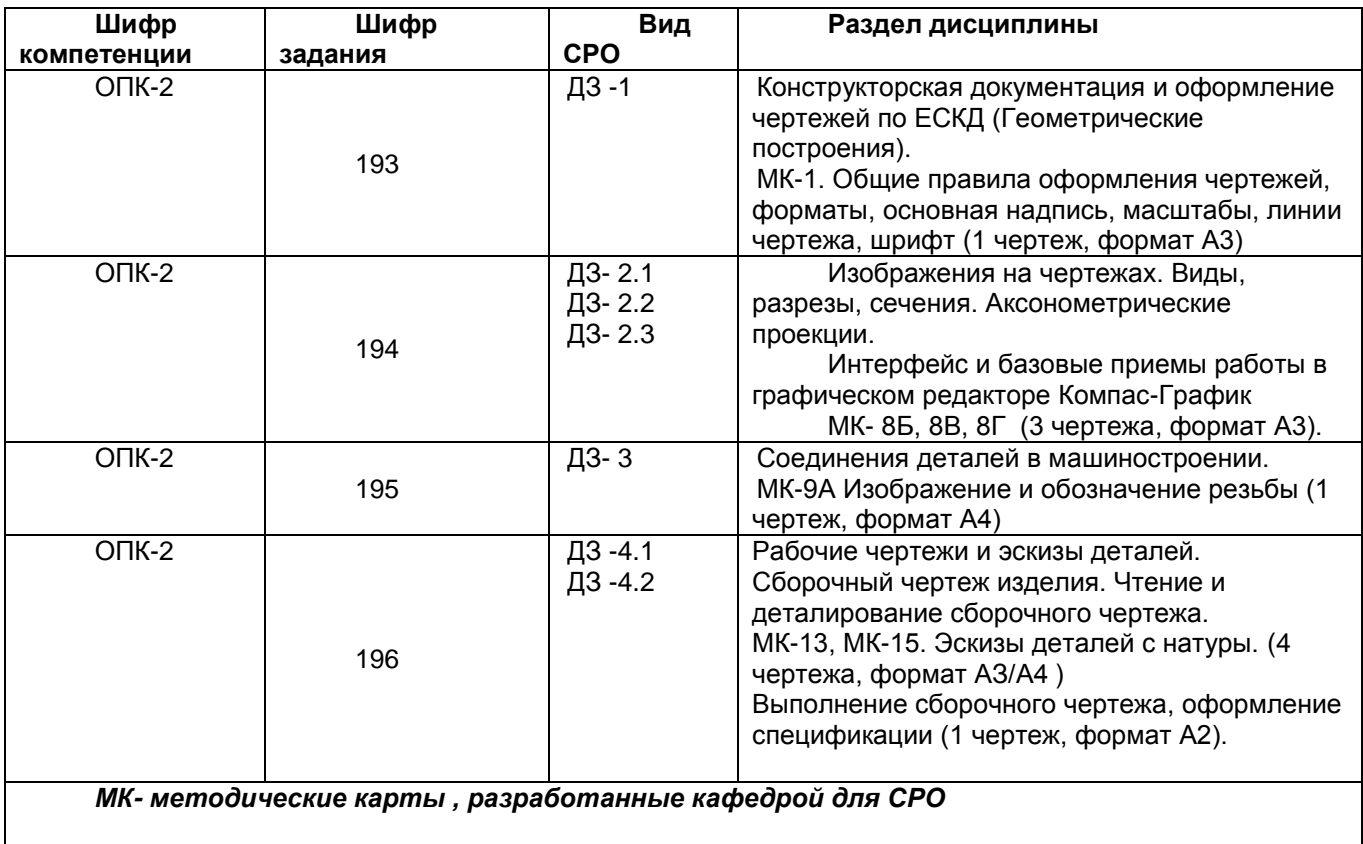

#### **3.5 Типовые примеры домашних заданий для СРО**

**Домашнее задание ДЗ-1.** Вычертить деталь в двух проекциях, построив сопряжения, уклон, конусность. Работа выполняется по образцу (Рис.1) на формате А3 чертѐжной бумаги в карандаше.

![](_page_41_Figure_3.jpeg)

#### **Домашнее задание ДЗ -2.1**

По заданному аксонометрическому изображению детали необходимо:

–вычертить все основные виды детали на миллиметровой бумаге формата А3(420х297 мм);

вычертить три проекции детали (главный вид, вид слева, вид сверху) на ватмане формата А3 ГОСТ 2.301-68;

–выполнить необходимые полезные разрезы, предусмотрев возможность совмещения их с соответствующими видами;

– заполнить основную надпись чертежа.

Варианты заданий выдаются каждому обучающемуся индивидуально.

![](_page_42_Figure_3.jpeg)

Пример выполнения задания

![](_page_42_Figure_5.jpeg)

#### **Домашнее задание ДЗ-2.2**

а) По двум заданным проекциям построить третью проекцию детали;

б) выполнить необходимые разрезы;

в) проставить размеры.

Варианты заданий выдаются каждому обучающемуся индивидуально.

![](_page_42_Figure_11.jpeg)

Пример выполнения задания

![](_page_43_Figure_0.jpeg)

### **Домашнее задание ДЗ -2.3**

По варианту ДЗ - 2.2 построить изометрическую прямоугольную проекцию с вырезом ¼ части, используя компьютерные технологии (КОМПАС- 3D).

Пример построения детали (вариант 2) с использованием КОМПАС -3D.

![](_page_43_Picture_4.jpeg)

Пример выполнения чертежа

![](_page_44_Figure_0.jpeg)

#### **Домашнее задание ДЗ-3**

По аксонометрической проекции детали (рис.2) выполнить чертеж, используя условное изображение и обозначение резьбы на чертежах. Графическую часть задания выполнить на листе формата А4 (210х297) (располагать только вертикально) вычертить два изображения детали.

![](_page_44_Figure_3.jpeg)

#### Пример выполнения задания

#### **Рис. 2**

#### **Домашнее задание ДЗ - 4.1**

Подобрать самостоятельно или получить на кафедре сборочную единицу. Выполнить эскизы деталей сборочной единицы на миллиметровой бумаге или бумаге в клетку стандартного формата А4 или А3. Пример выполнения задания

![](_page_45_Figure_0.jpeg)

#### **Домашнее задание ДЗ - 4.2**

Выполнить сборочный чертеж на ватмане формата А2. Сборочный чертеж должен содержать изображение сборочной единицы, дающее представление о расположении и взаимной связи составных частей и способах их соединения, обеспечивающих возможность сборки и контроля сборочной единицы. Составить спецификацию.

![](_page_45_Figure_3.jpeg)

![](_page_45_Figure_4.jpeg)

#### **3.6 Собеседование ( зачет)**

*Шифр и наименование компетенции* ОПК-2 владение достаточными для профессиональной деятельности навыками работы с персональным компьютером

![](_page_45_Picture_189.jpeg)

![](_page_46_Picture_260.jpeg)

![](_page_47_Picture_276.jpeg)

#### **4. Методические материалы,**

#### **определяющие процедуры оценивания знаний, умений, навыков и (или) опыта деятельности, характеризующих этапы формирования компетенций**

Процедуры оценивания в ходе изучения дисциплины знаний, умений и навыков, характеризующих этапы формирования компетенций, регламентируются положениями:

- П ВГУИТ 2.4.03 – 2017 Положение о курсовых, экзаменах и зачетах;

- П ВГУИТ 4.1.02 – 2017 Положение о рейтинговой оценке текущей успеваемости.

В основе контроля знаний и умений по дисциплине «Компьютерная и инженерная графика» лежат следующие принципы:

- выявление фактического уровня знаний как всей учебной группы в целом, так и каждого обучающегося;

- своевременность и систематичность;

- объективность и дифференцированность (соответствие требований к учебным работам в каждом периоде обучения главной учебной цели).

Чтобы контроль знаний отвечал перечисленным требованиям, предусмотрены следующие его виды:

-текущий, который проводиться в процессе занятий и является основным видом контроля по предмету. Цель текущего контроля – установить повседневную степень успеваемости каждого обучающегося и всей группы в целом и на этой основе получить материал для оперативного выбора наиболее рациональных в данном случае методов и путей проведения учебной работы;

- промежуточный, необходимый для проверки глубины и прочности усвоения изученного в учебном периоде;

- итоговый, определяющий насколько полно и прочно обучающиеся овладели всем материалом, изложенным в учебной программе. Умеют ли они на практике применять полученные знания.

Текущий контроль. Систематическая оценка работы учащихся – серьезное средство воспитания интереса, активизация их усилий к изучению предмета. Текущий контроль проводится в виде:

- фронтального опроса по теоретическому материалу,

- проверки выполнения домашних графических работ.

В целях активизации внимания обучающихся, вопрос ставится всей группе, а не отдельному обучающемуся. Они могут дополнять и уточнять ответы других обучающихся, как с места, так и у доски. Оценки текущего контроля выставляются в рабочий журнал, наряду с оценками за графические работы. При этом разбираются положительные и отрицательные стороны ответа, поясняется, чему следует уделить внимание, чтобы добиться более высокой отметки.

Промежуточный контроль является серьезным средством повторения и закрепления материала, способствует систематизации знаний. Он осуществляется проведением компьютерного тестирования по разделам дисциплины в середине процесса обучения. При подготовке к промежуточной аттестации обучающийся прорабатывает конспект практических занятий, подготавливает портфолио из практических работ (ДЗ), выполненных в процессе изучения дисциплины на практических занятиях и в процессе самостоятельной работы.

Итоговым контролем является зачет по дисциплине. Он проходит в устной форме (собеседование) и представляет собой ответы на вопросы к графическому альбому работ. Те обучающиеся, которые предоставили все работы в требуемые сроки, активно работали на занятиях - получают зачет автоматически, а те которые не отчитались вовремя - проходят собеседование.

# Описание показателей и критериев оценивания компетенций на различных этапах их формирования,<br>описание шкал оценивания для каждого результата обучения по дисциплине

![](_page_48_Picture_4.jpeg)

![](_page_49_Picture_282.jpeg)

![](_page_50_Picture_260.jpeg)